# TSEA44: Computer hardware – a system on a chip

Kent Palmkvist http://www.isy.liu.se/edu/kurs/TSEA44 Based on slides by Andreas Ehliar

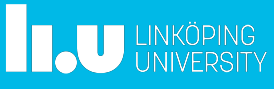

TSEA44: Computer hardware – a system on a chip 2022-10-31 2

## What is the course about?

- How to build a complete embedded computer using an FPGA and a few other components. Why?
	- Only one chip
	- The computer can easily be tailored to your needs.
		- Special instructions
		- Accelerators
		- DMA transfer
	- The computer can be simulated
	- A logic analyzer can be added in the FPGA
		- Add performance counters
	- It's fun!

**TAU LINKÖPING** 

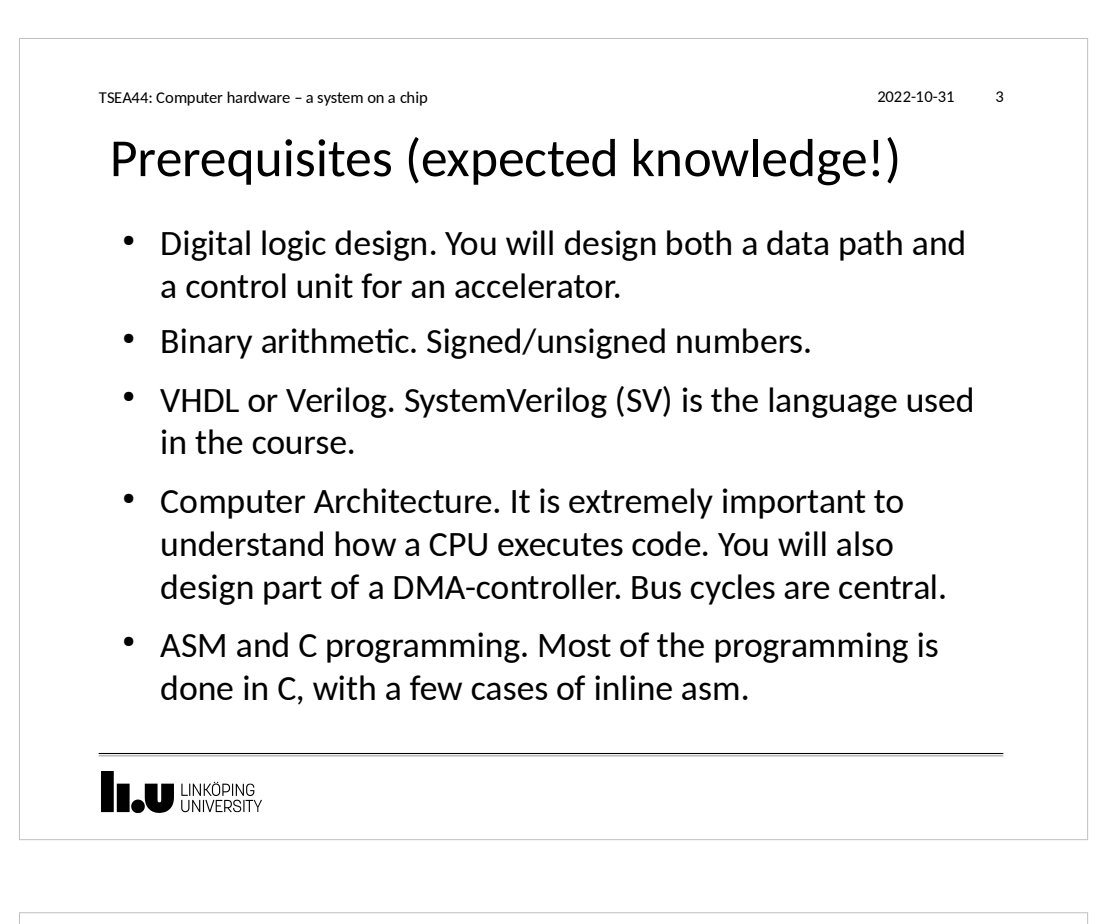

TSEA44: Computer hardware – a system on a chip 2022-10-31 4

## Course organisation

- Lab 0: learn enough Verilog, 4 hours
	- Individual work and demonstration
- Lab course: 4 mini projects
	- 1-3 people/labgroup
- Lectures: 8\*2 hours
- Examination 6 credits:
	- 3 written reports/group
	- Oral individual questions

**I.U** LINKÖPING

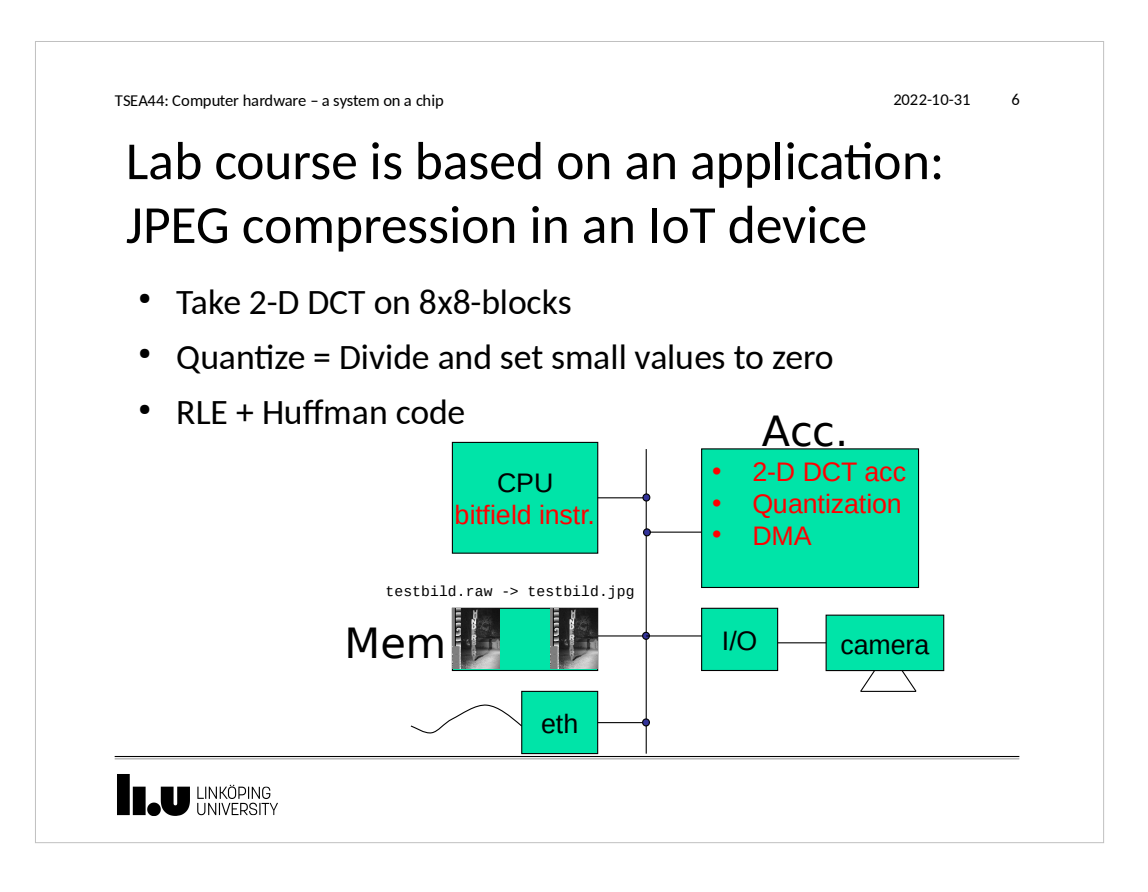

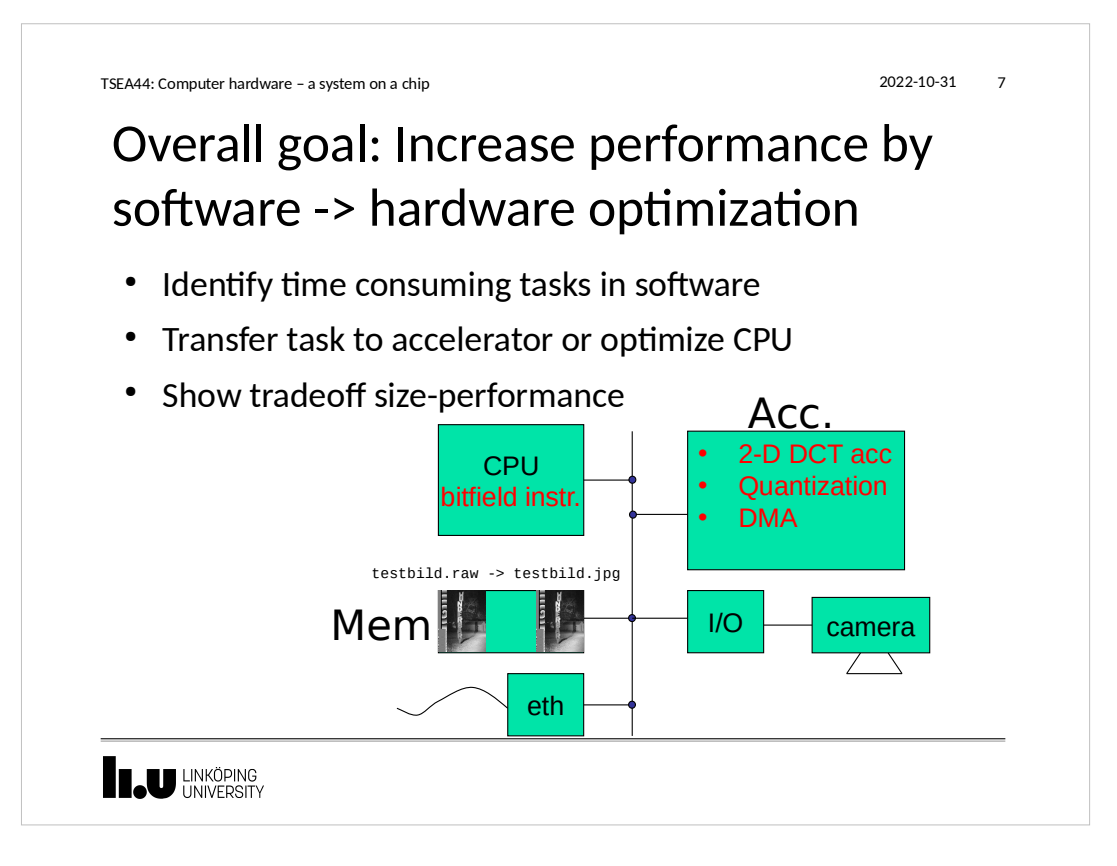

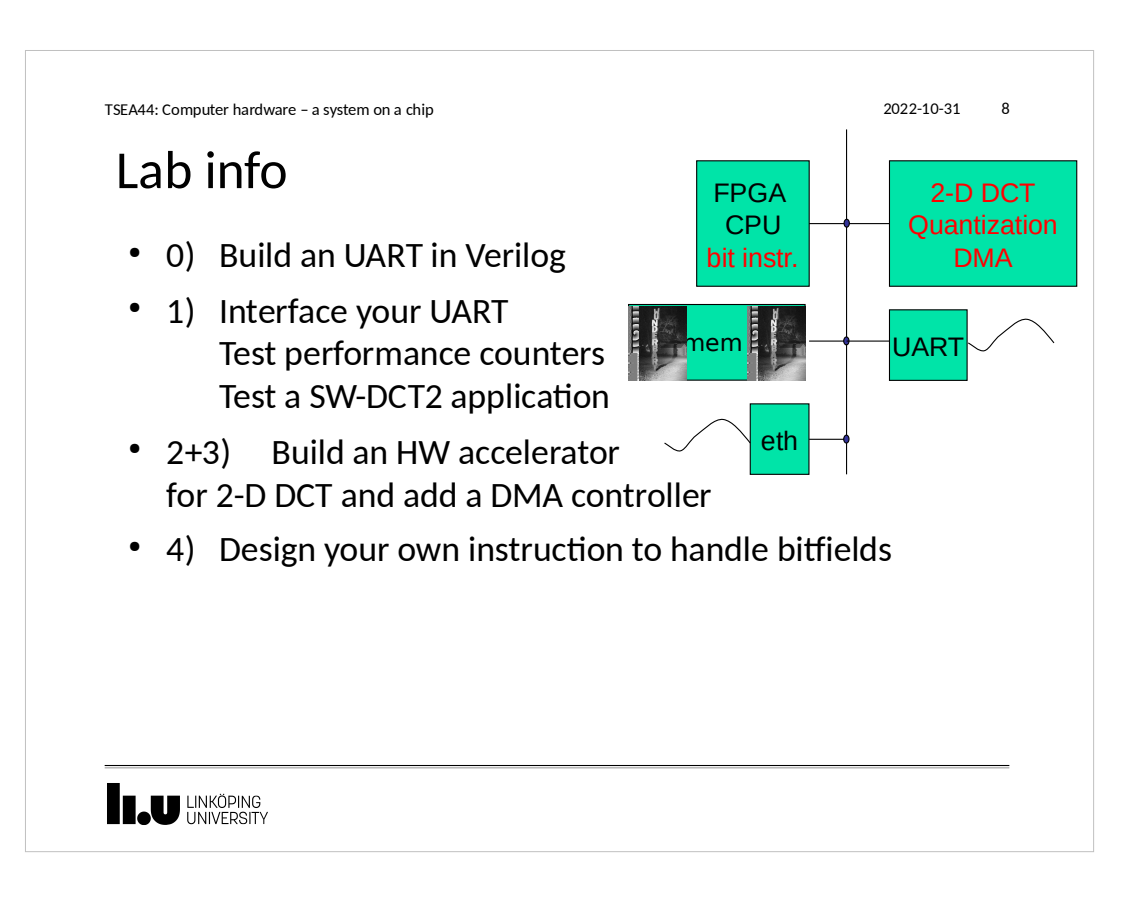

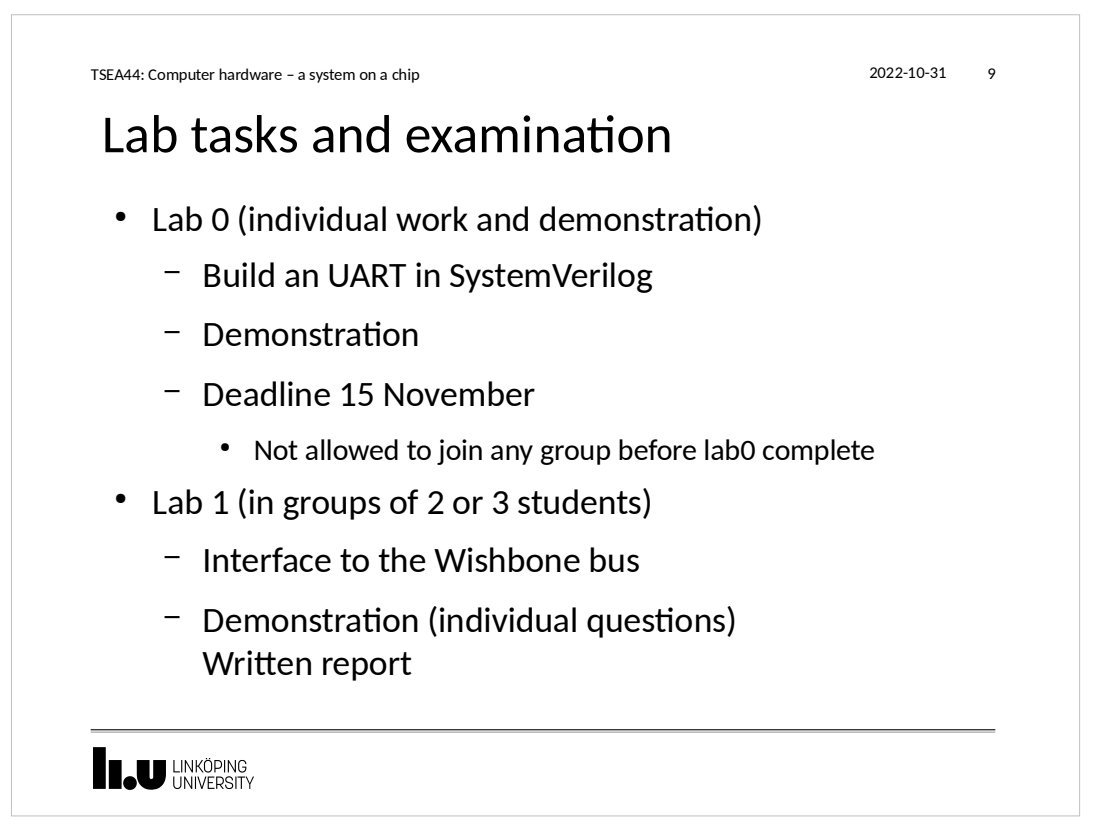

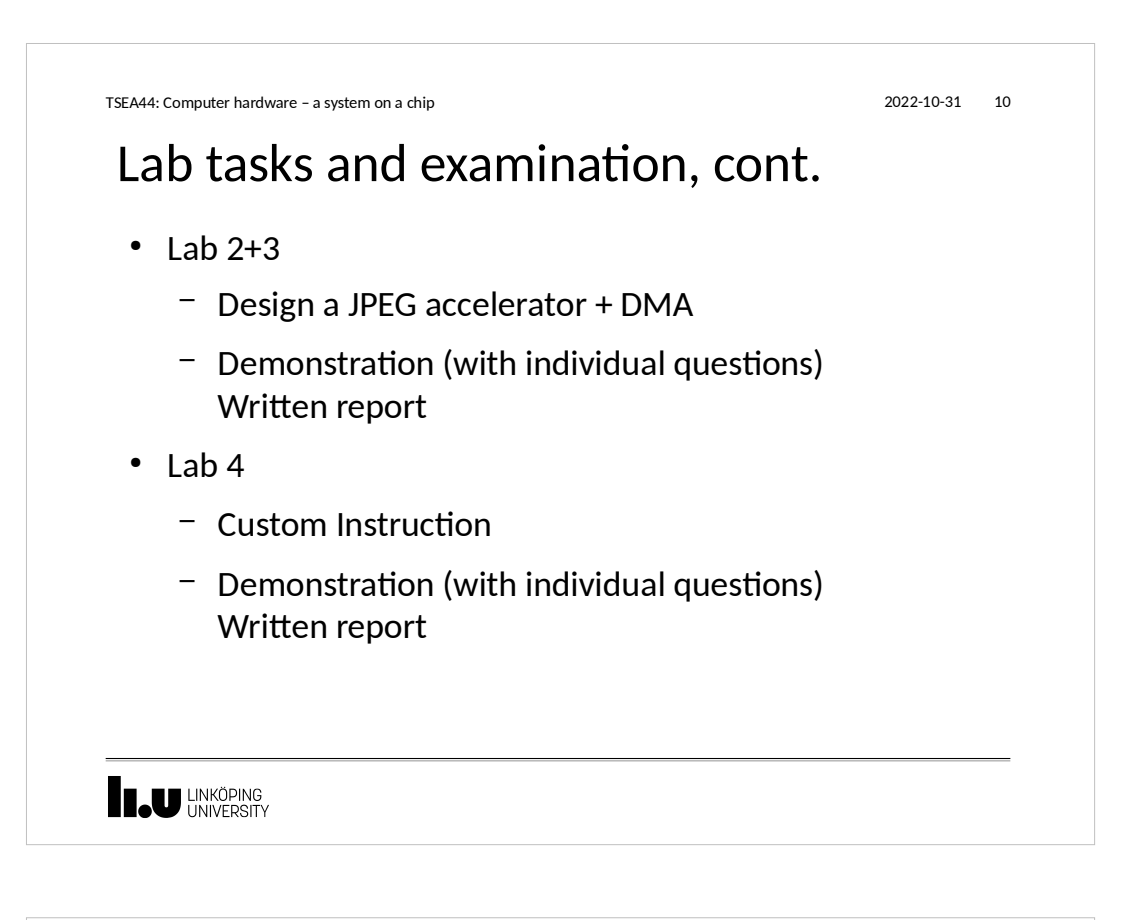

TSEA44: Computer hardware – a system on a chip 2022-10-31 11

## Written report requirements

- A readable short report typically consisting of
	- Introduction
	- Design, where you explain with text and diagrams how your design works
	- Results, that you have measured
		- Cost vs speed gain?
	- Conclusions
	- Appendix: All Verilog and C code with comments!

**IN LINKÖPING** 

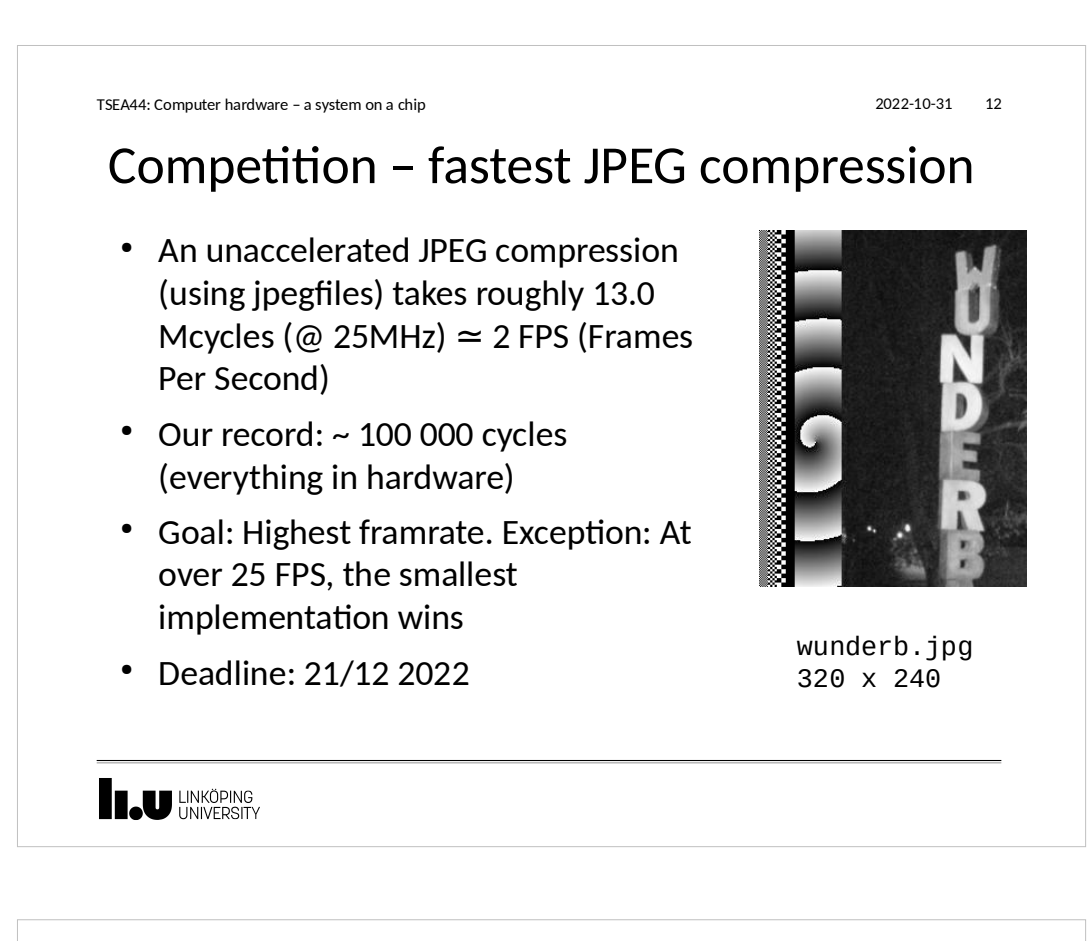

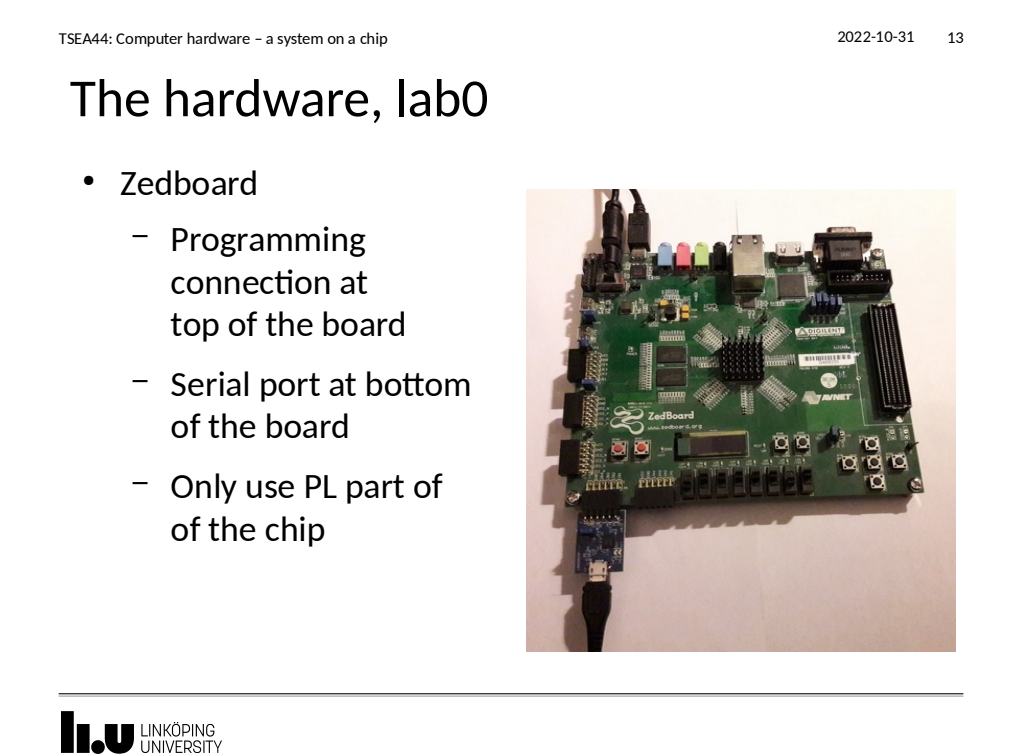

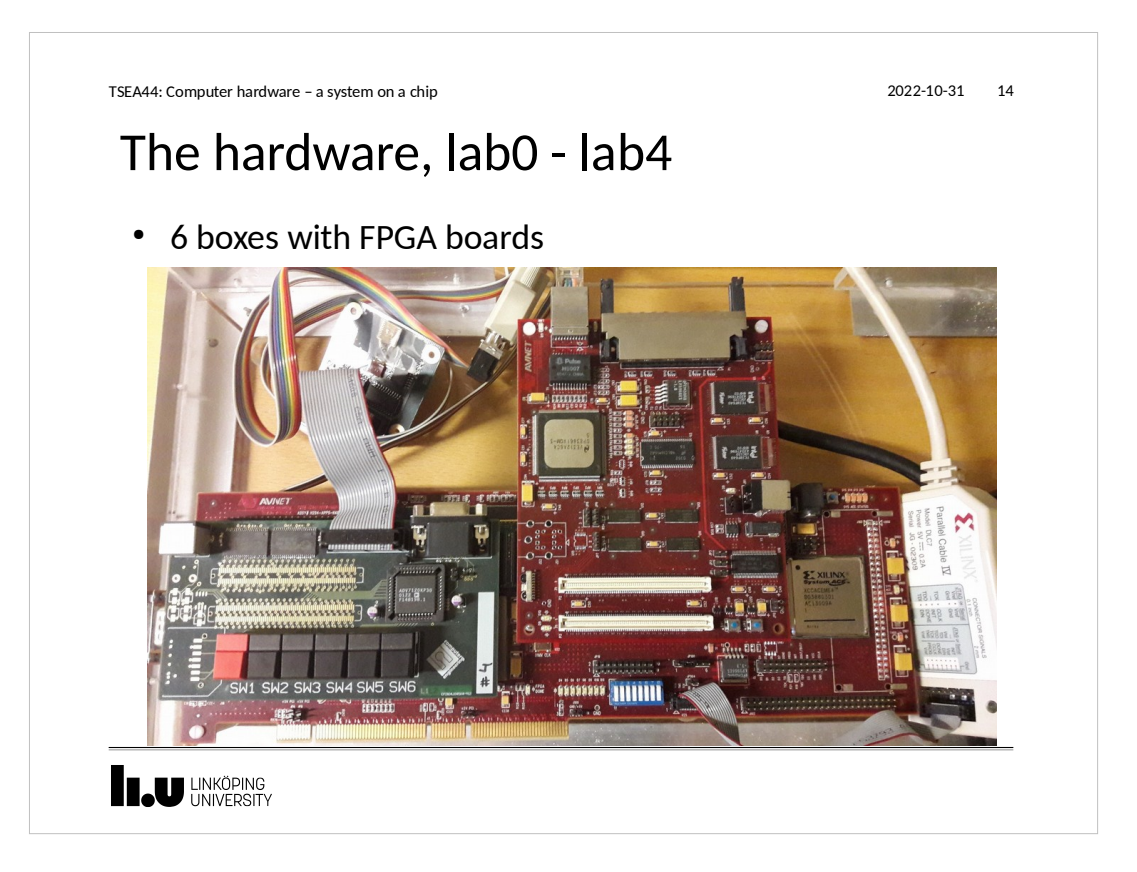

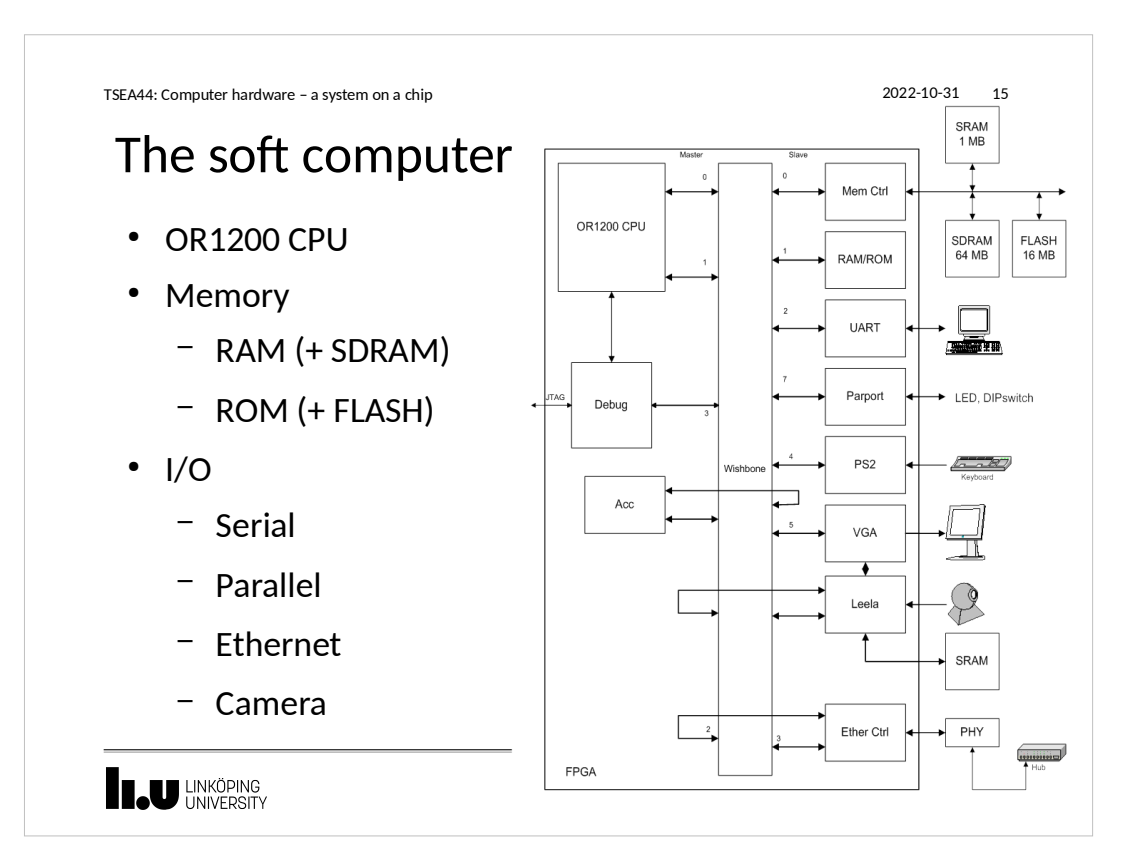

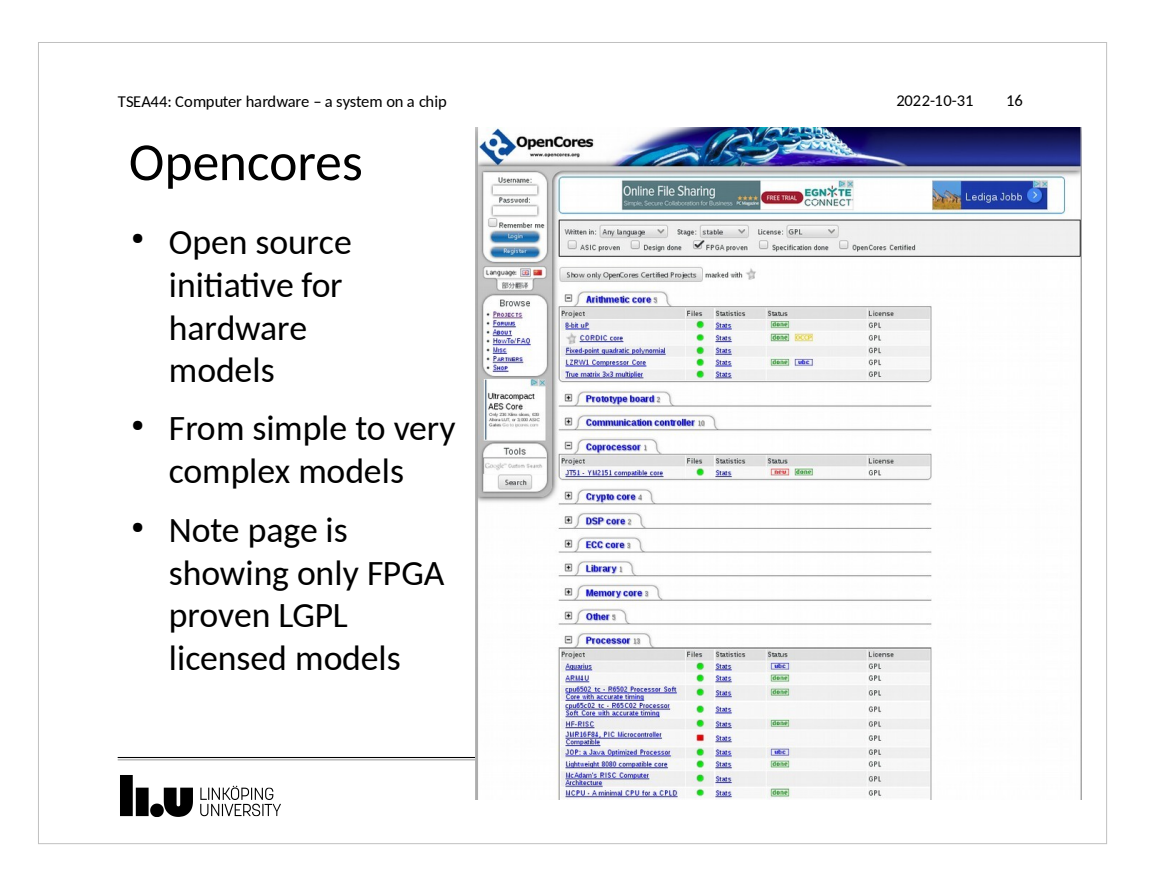

TSEA44: Computer hardware – a system on a chip 2022-10-31 17

#### Processor core: Openrisc 1200

- Initially developed within opcores initiative
- Split into a new website
	- Openrisc.io
- Complete risc processor including synthesizable code, instructions set simulator etc.

**THE UNIVERSITY** 

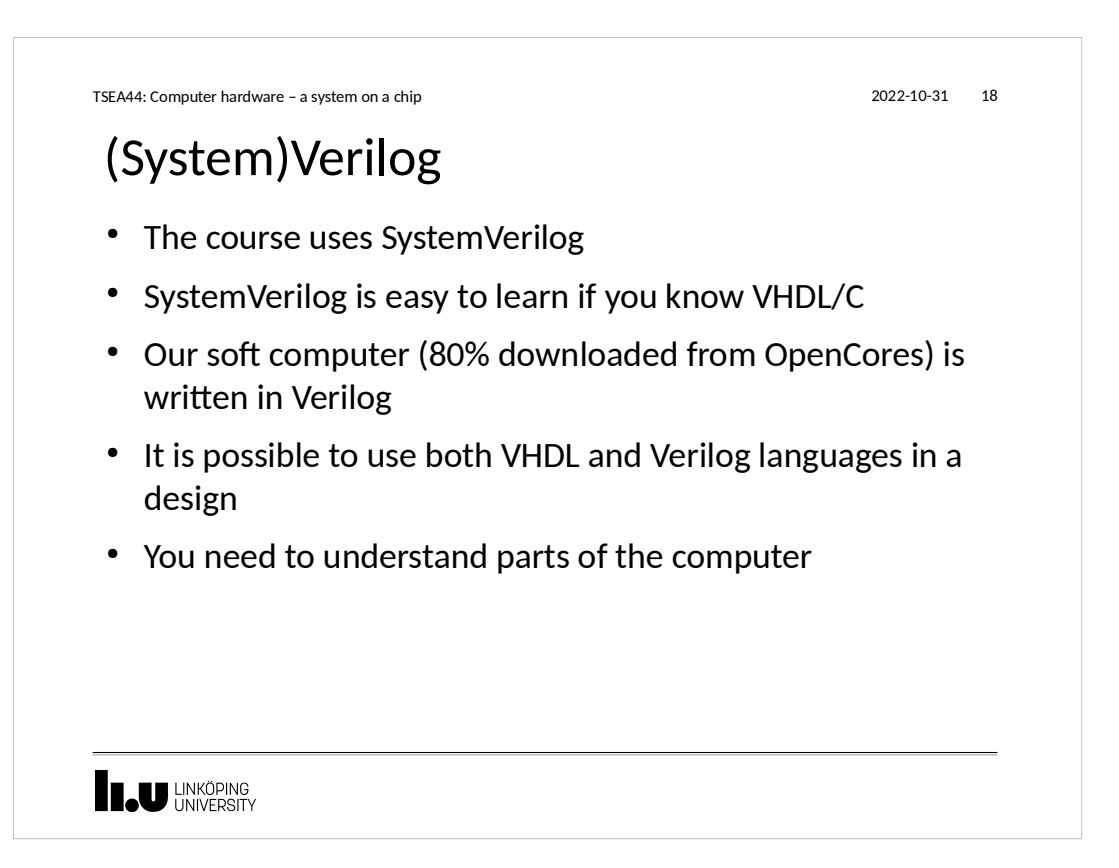

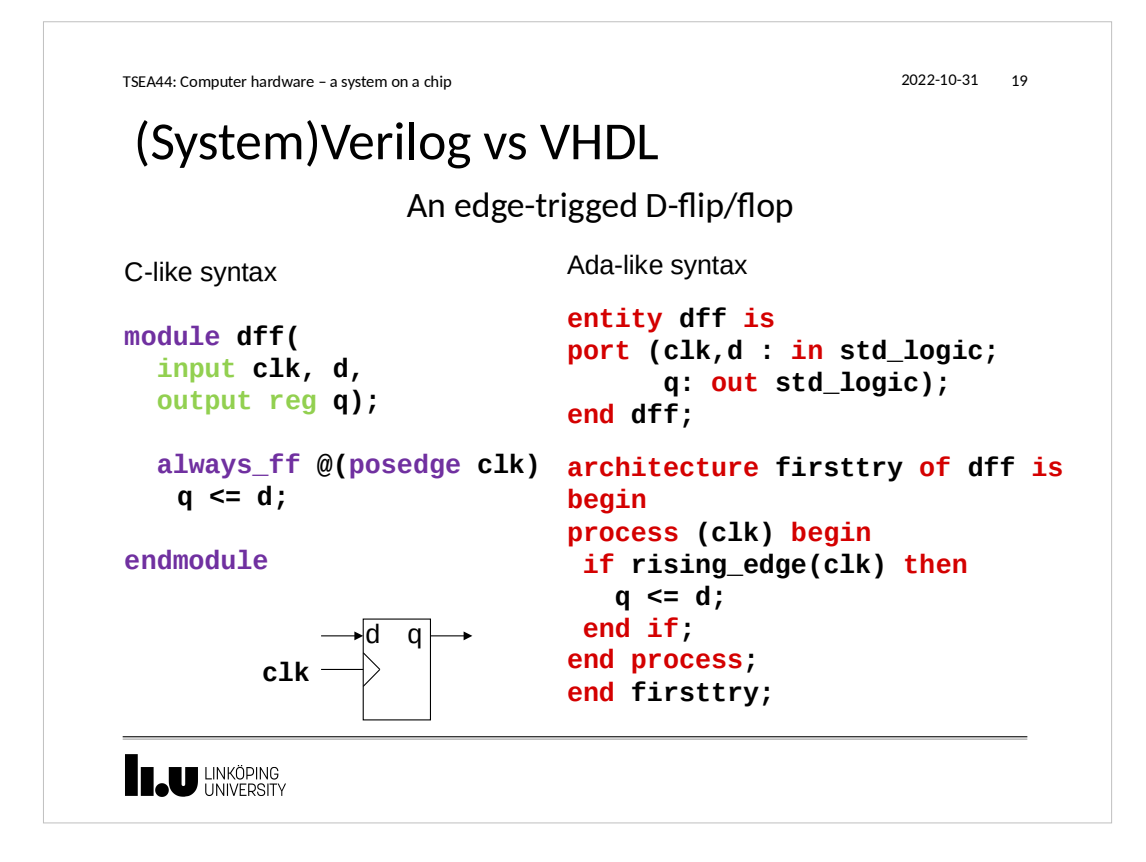

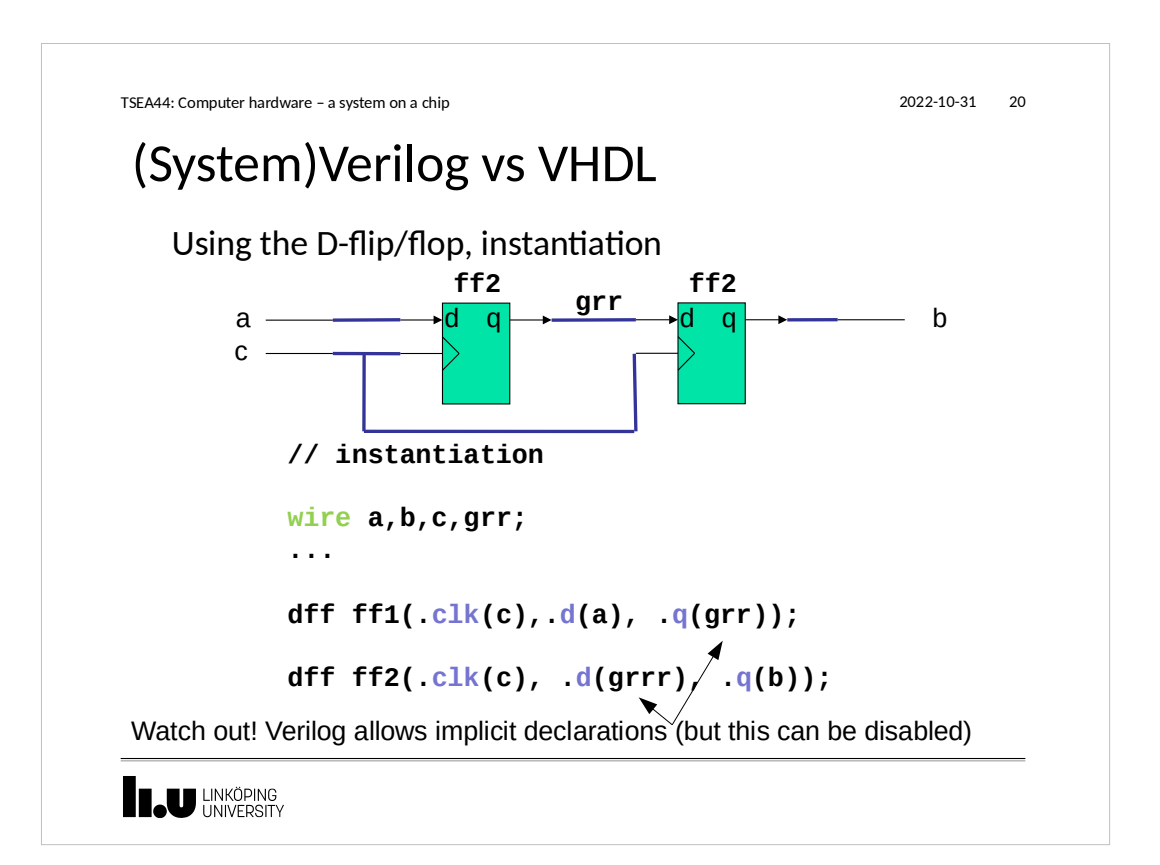

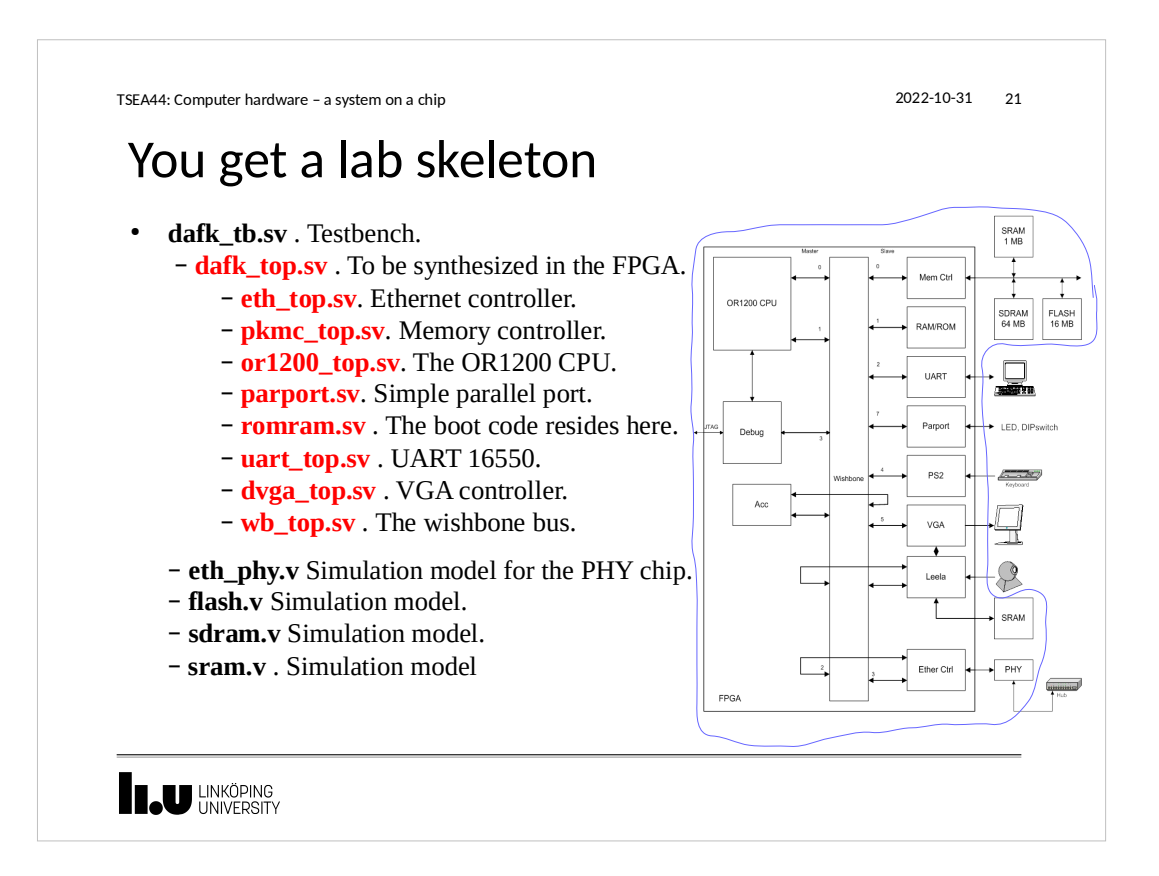

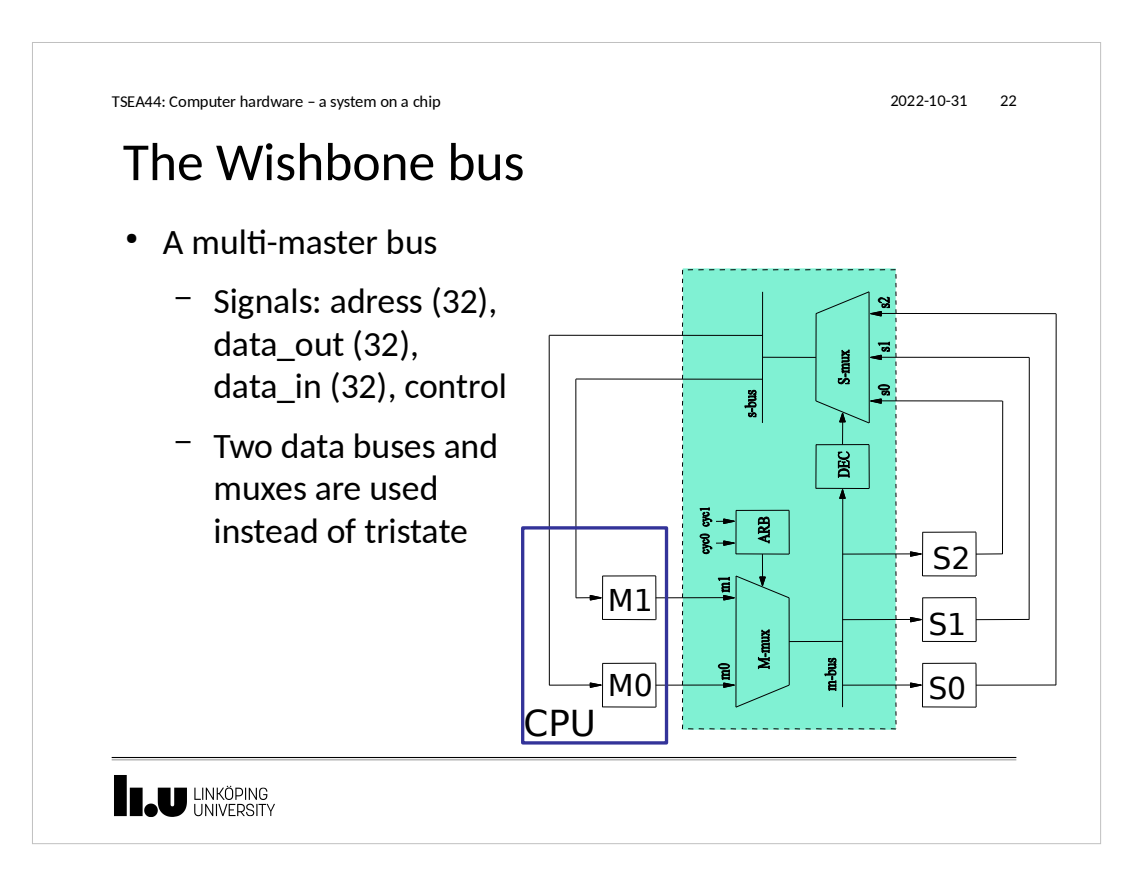

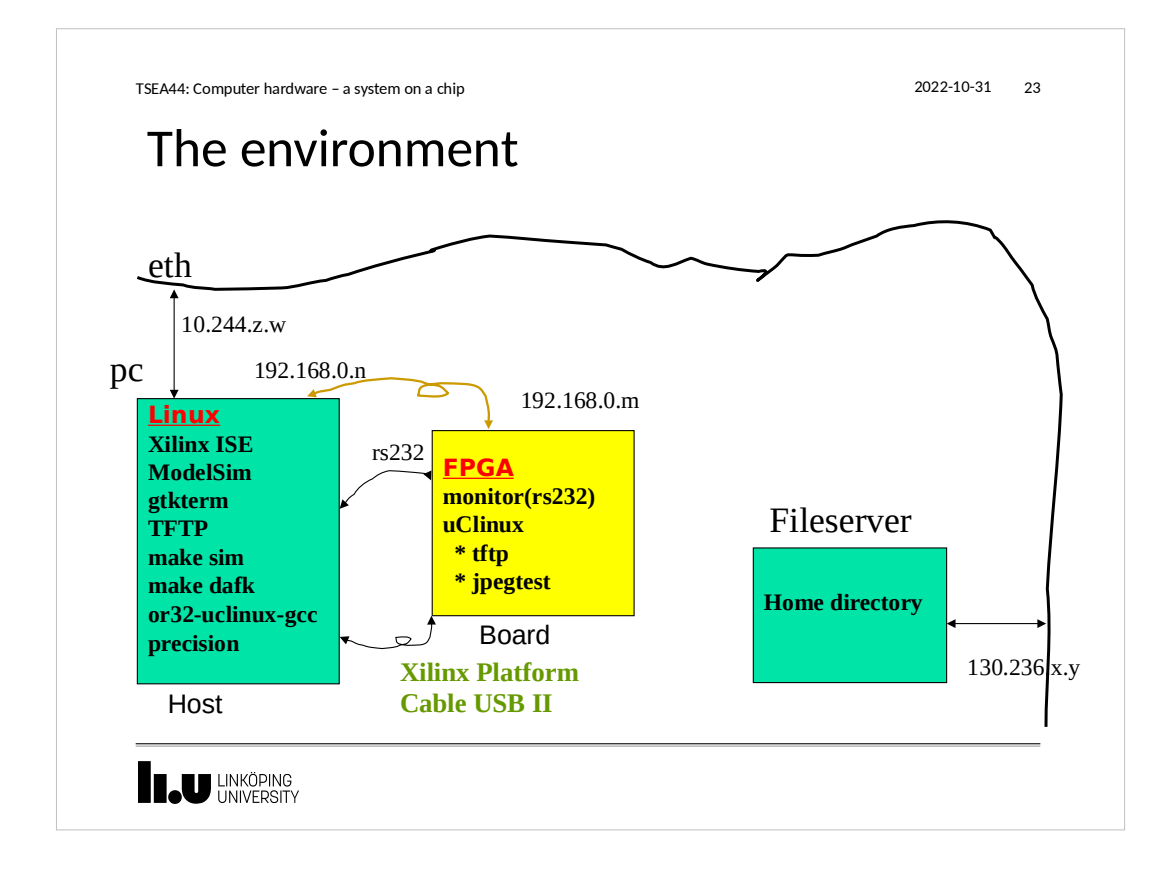

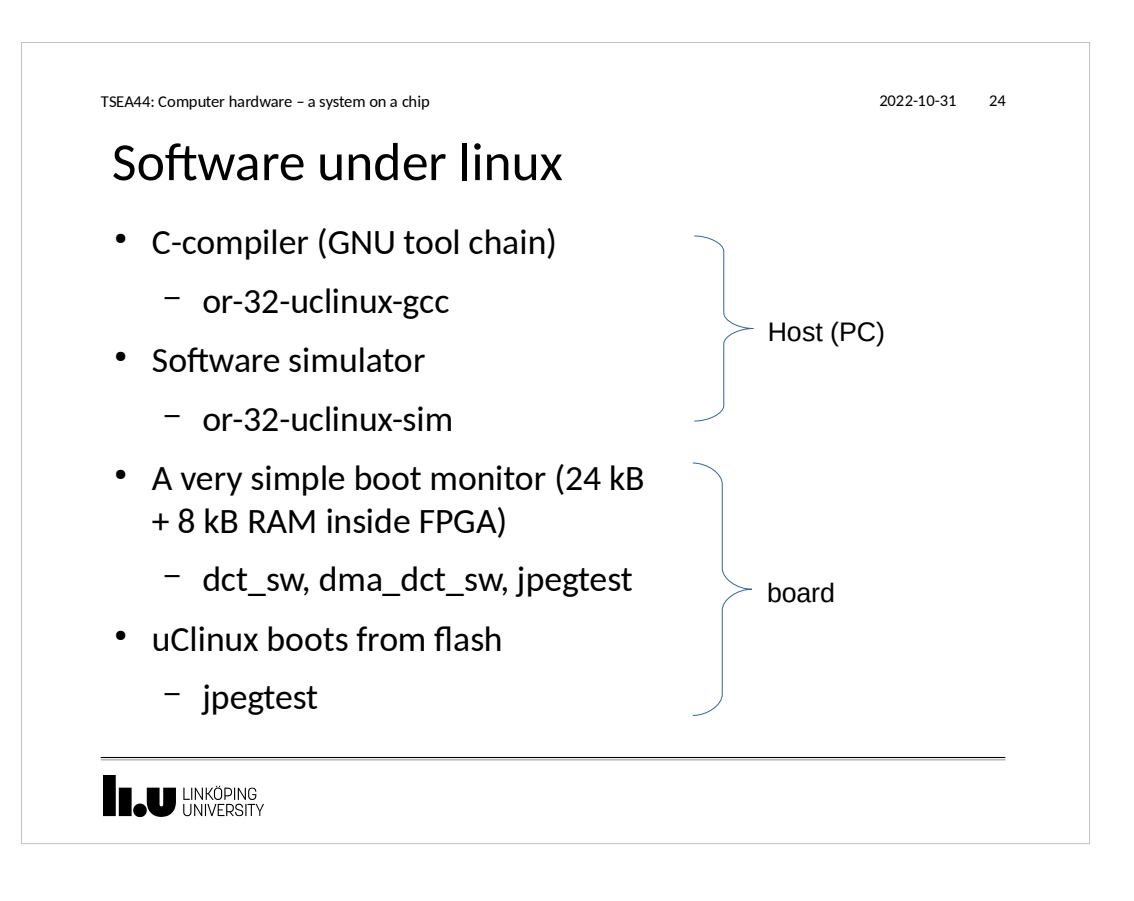

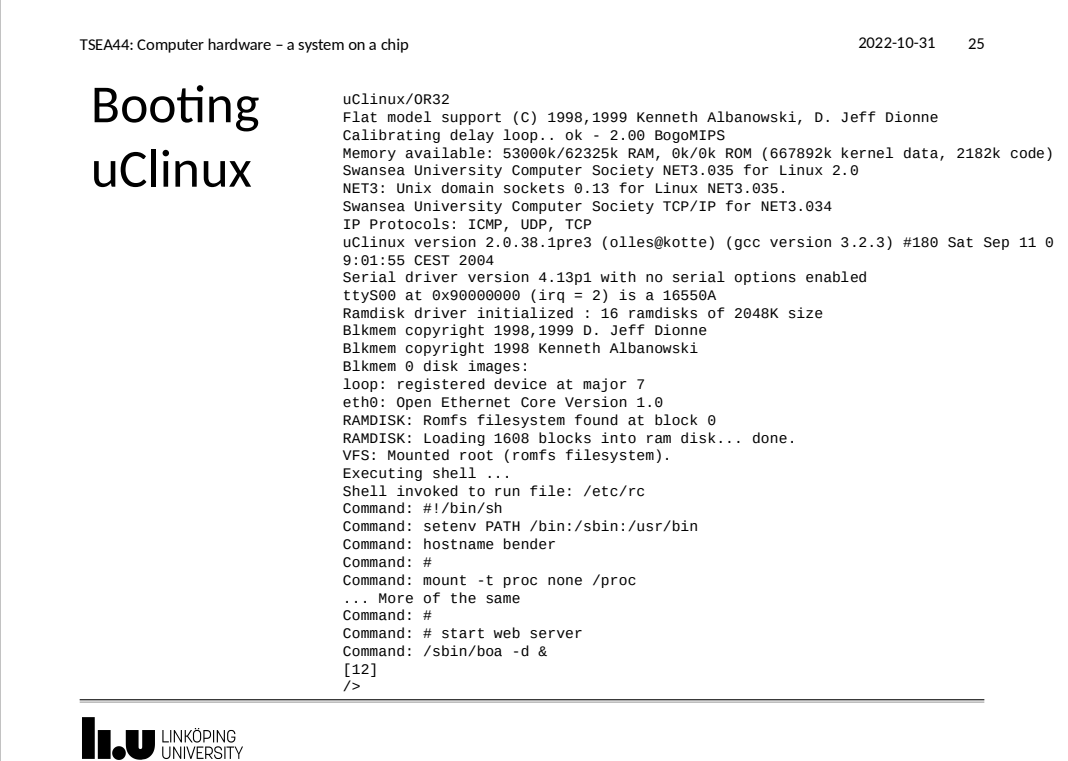

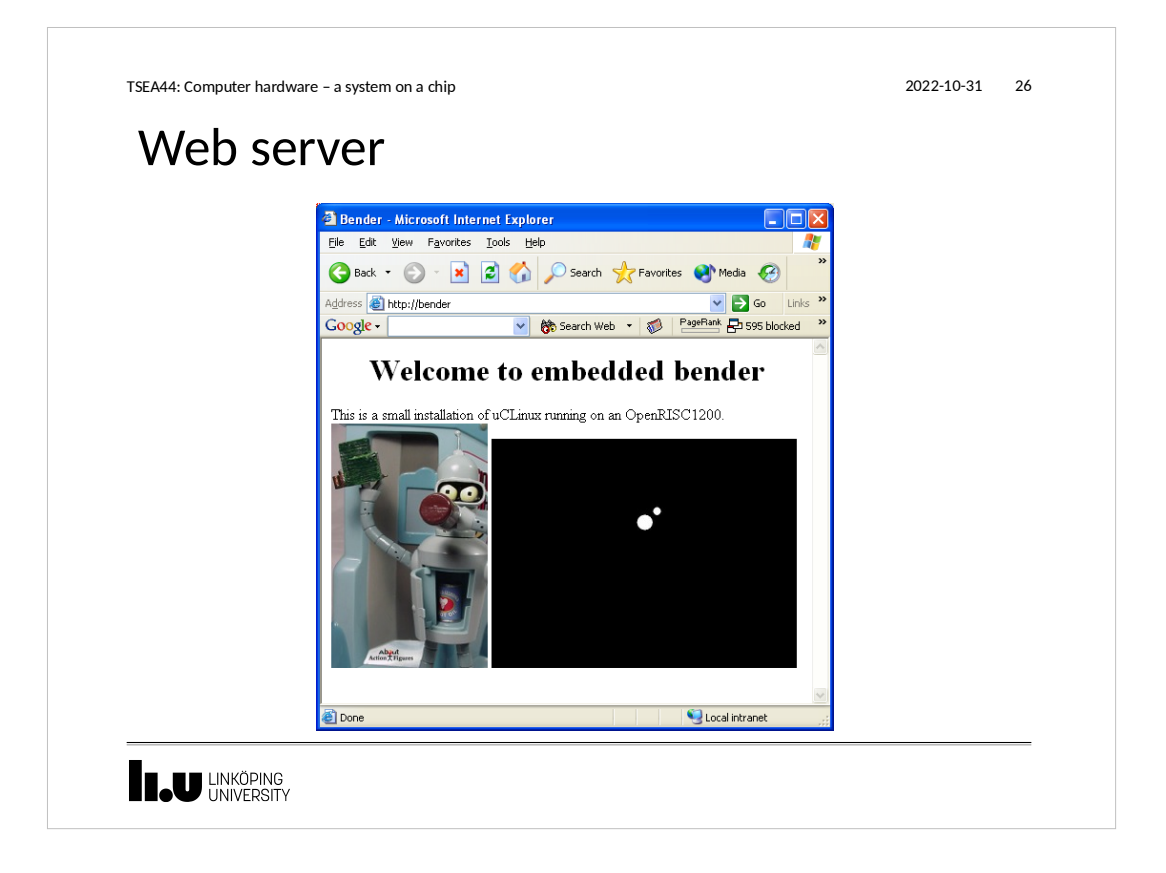

# Lecture info 1 Course Intro, FPGA 2 Verilog (lab0) 3 A soft CPU 4 A soft computer (lab1) 5 HW acceleration (lab2) 6 FPGAs 7 Test benches, SV 8 Custom instructions (lab4) TSEA44: Computer hardware – a system on a chip 2022-10-31 27

**THE UNIVERSITY** 

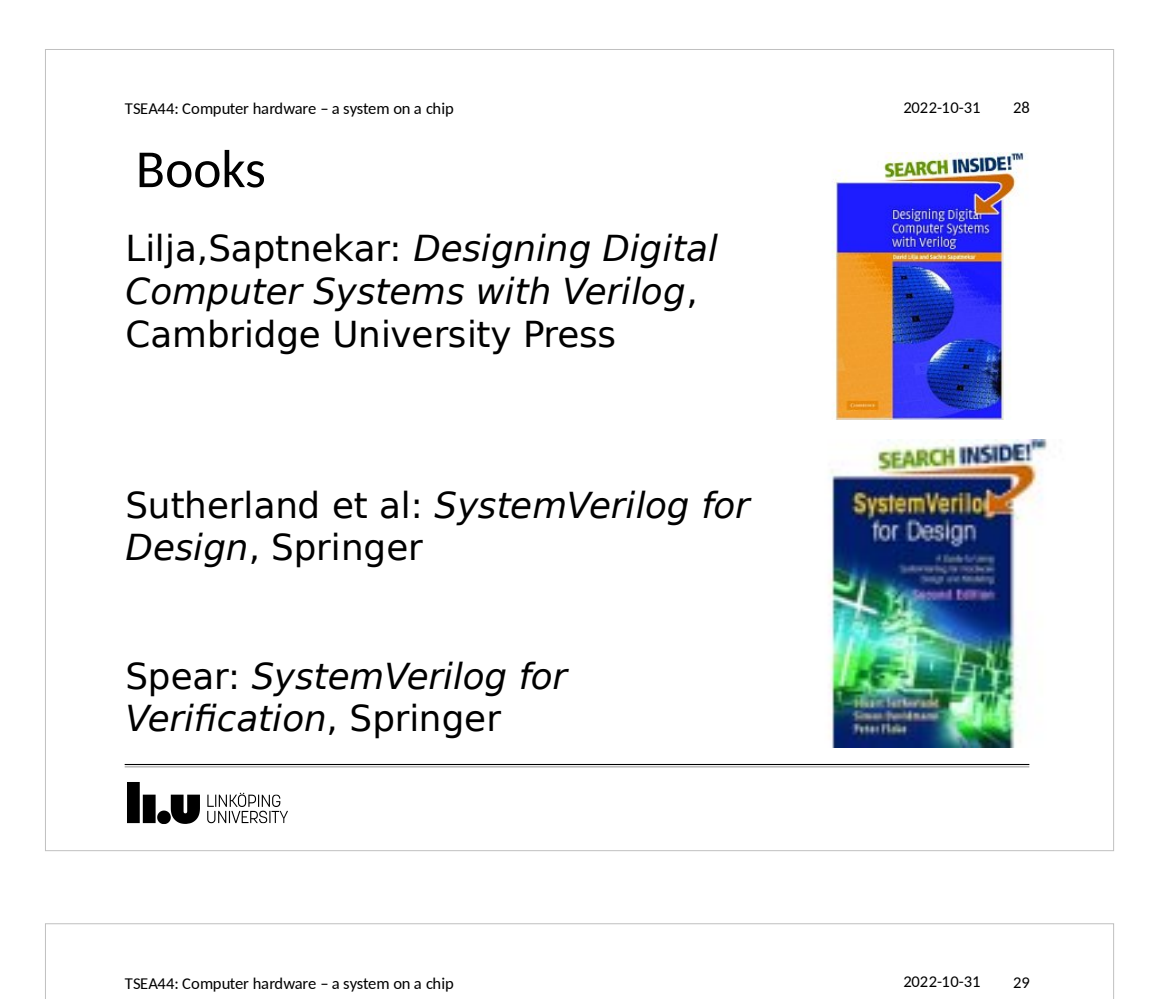

# How we built our first FPGA computer

- 1. Download CPU OR1200, roughly 60 Verilog files
- 2. Download Wishbone bus 3 Verilog files
- 3. Download UART 16550, 9 Verilog files
- 4. Figure out a computer

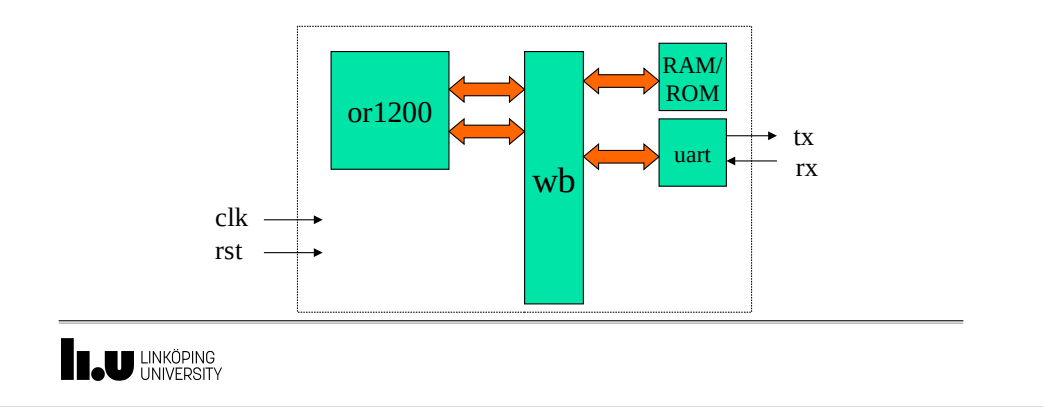

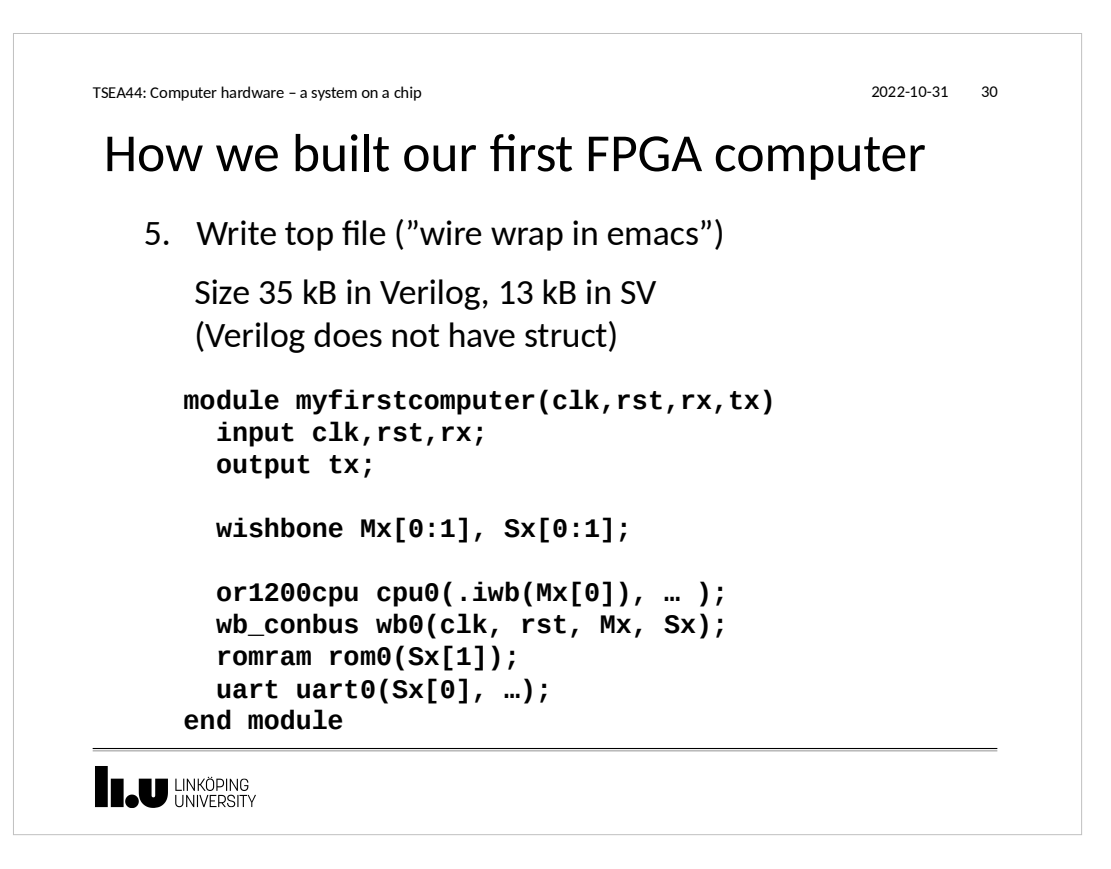

```
TSEA44: Computer hardware – a system on a chip 2022-10-31 31
```
#### How we built our first FPGA computer

- 6. Download the cross compiler
- 7. Write a small monitor and place in ROM
- 8. ModelSim. Does it boot? Anything on tx?
- 9. Test with the simulator or32-uclinux-sim

10. Synthesize for 10 minutes (originally 40 minutes, note that simulation are quite important in this course)

**IL UNKÖPING** 

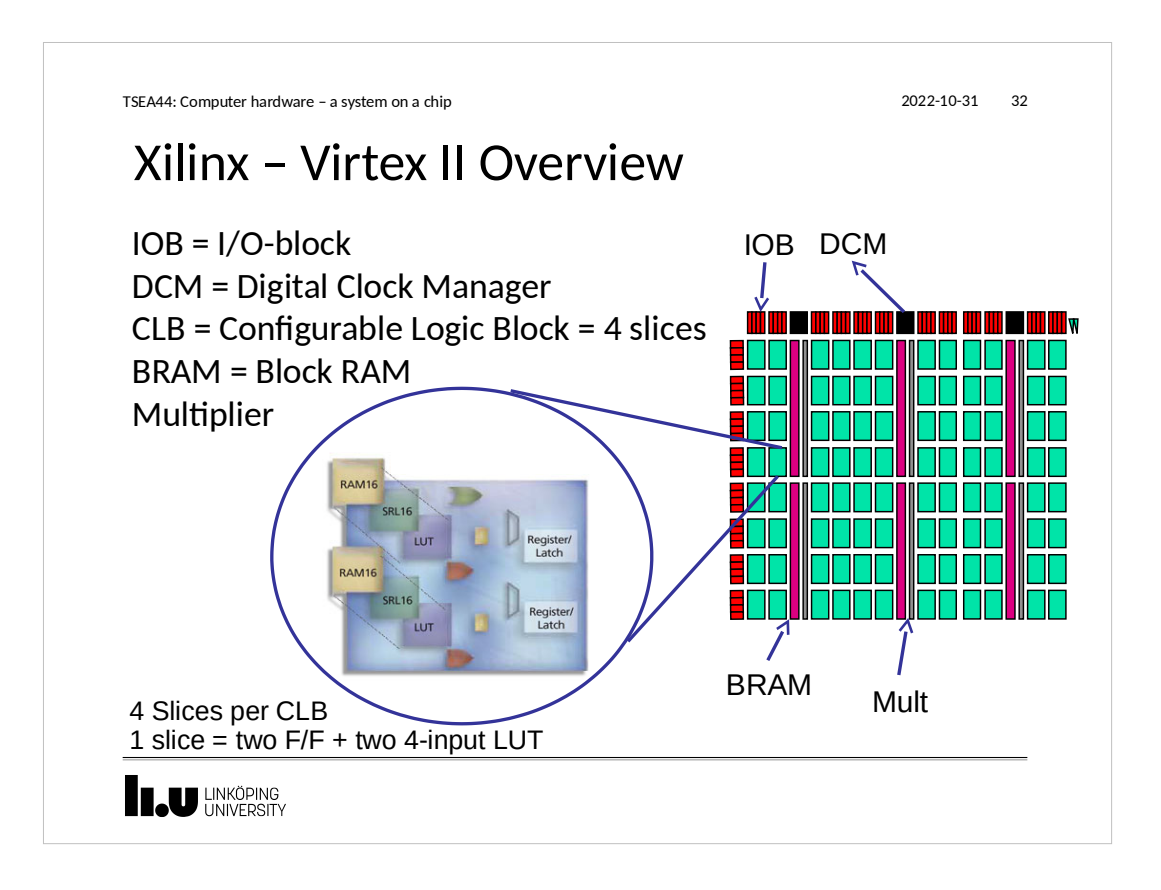

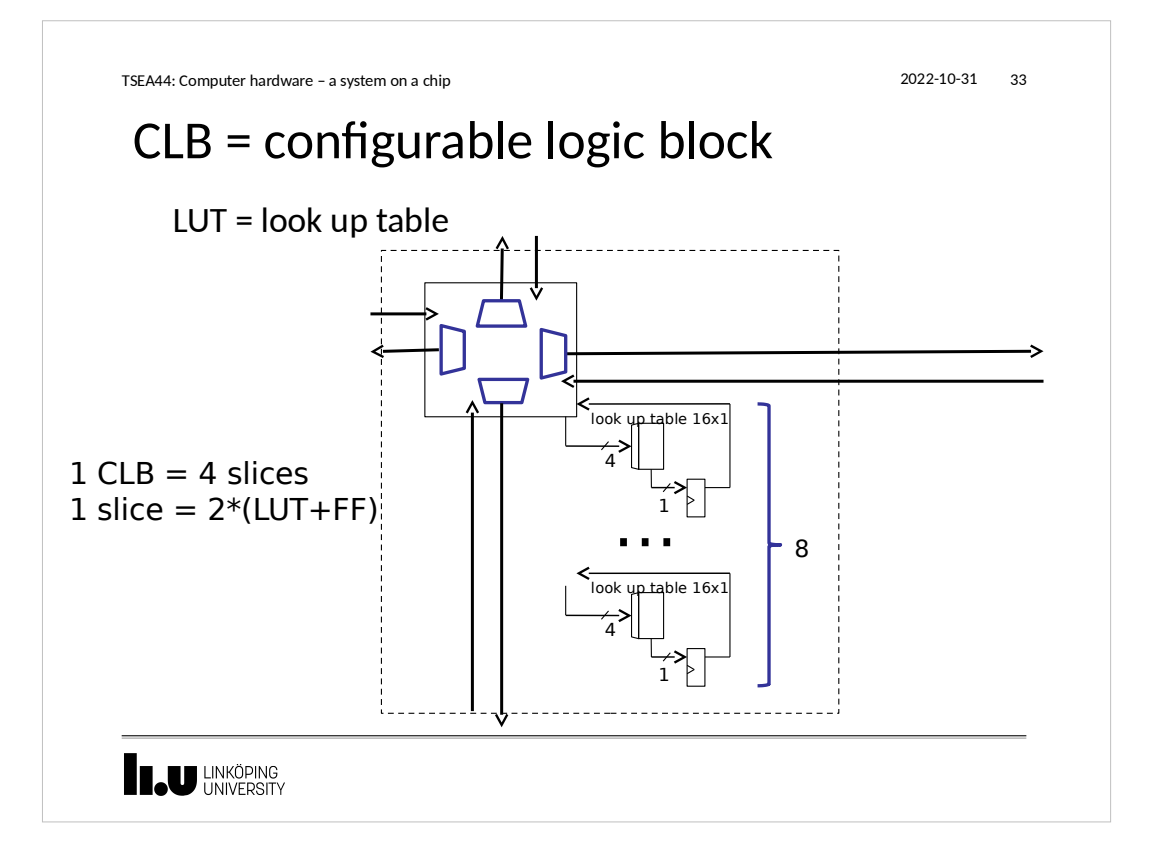

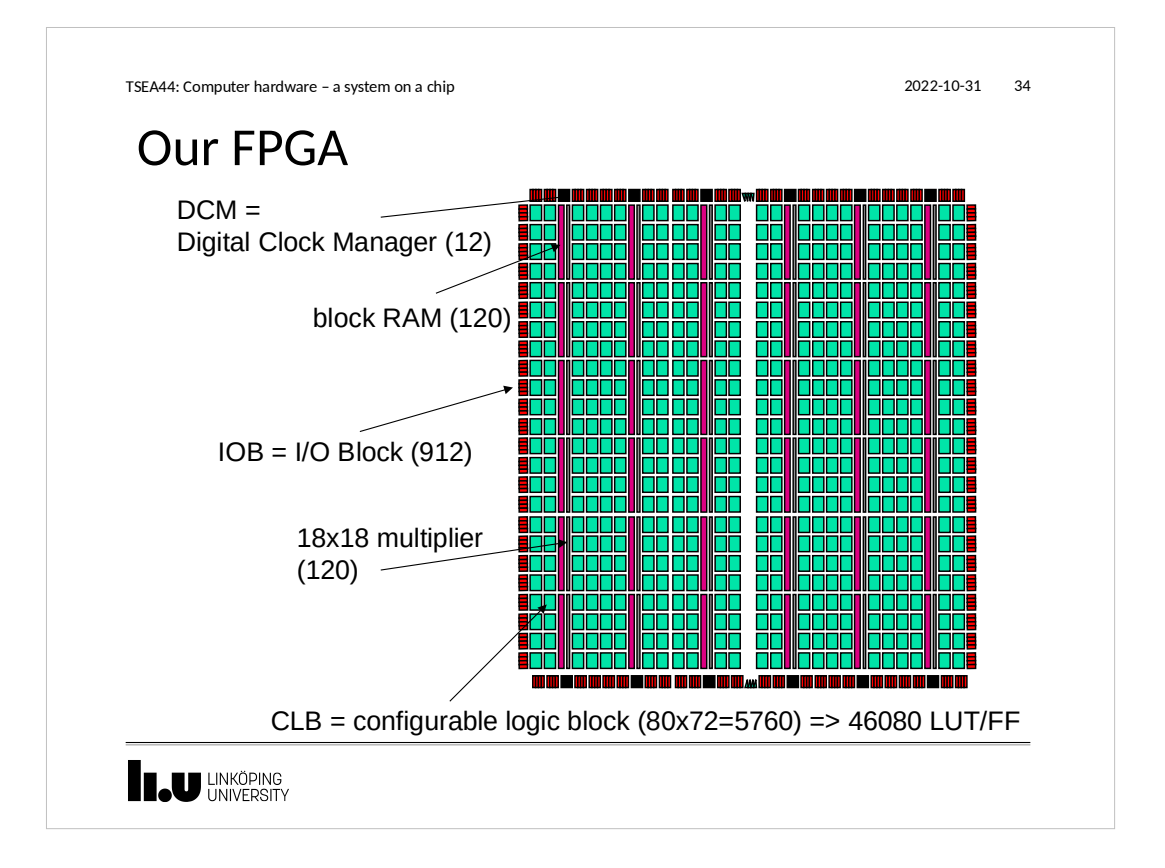

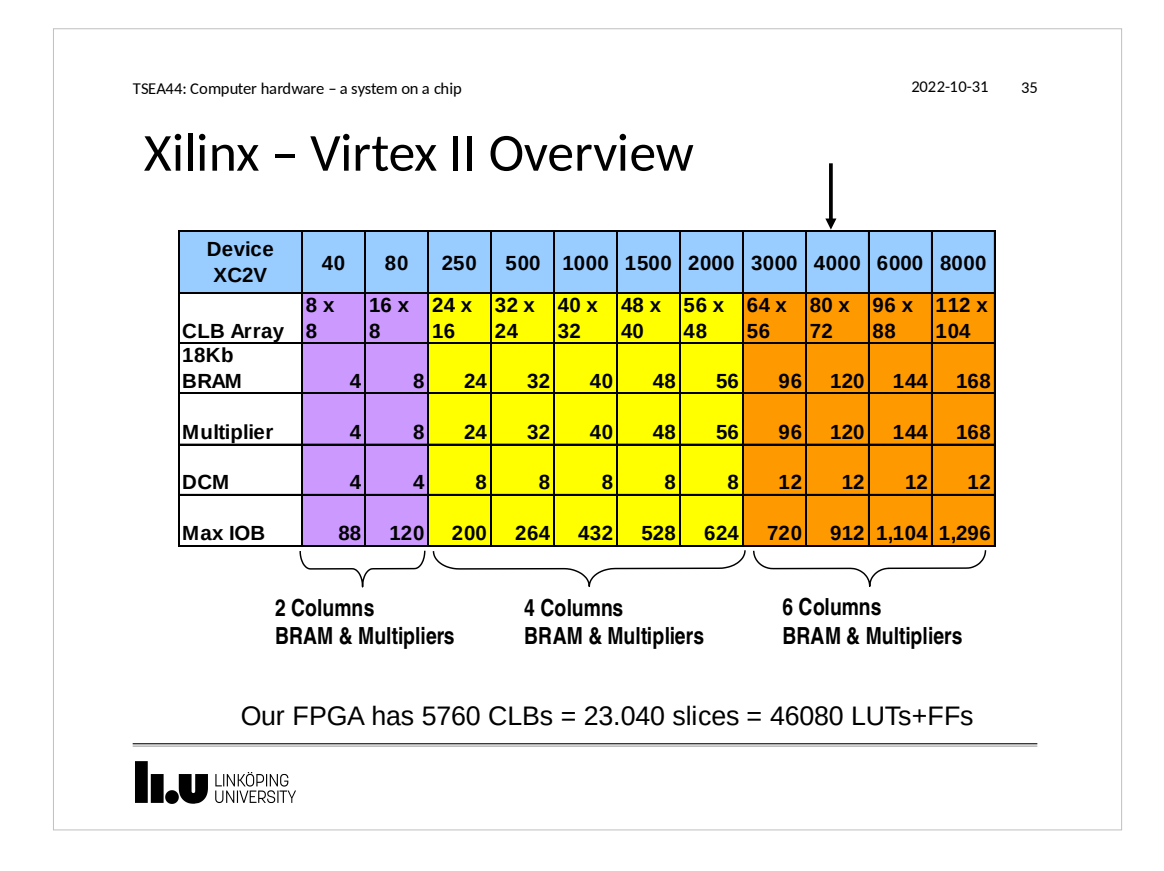

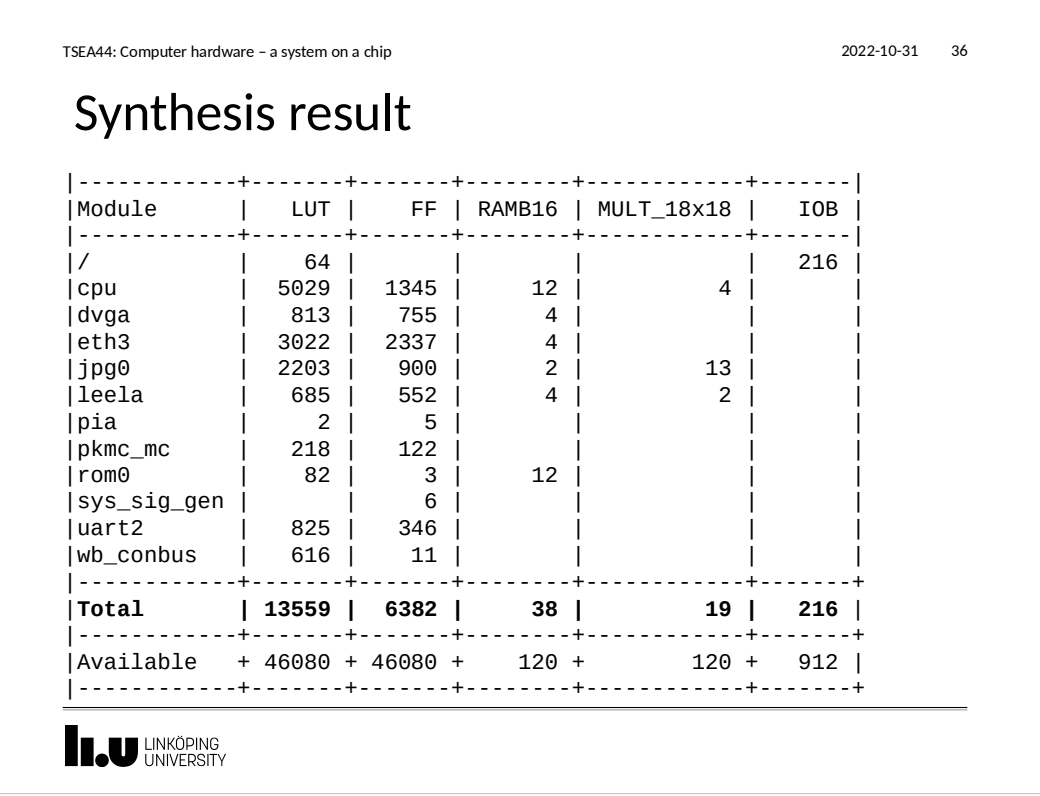

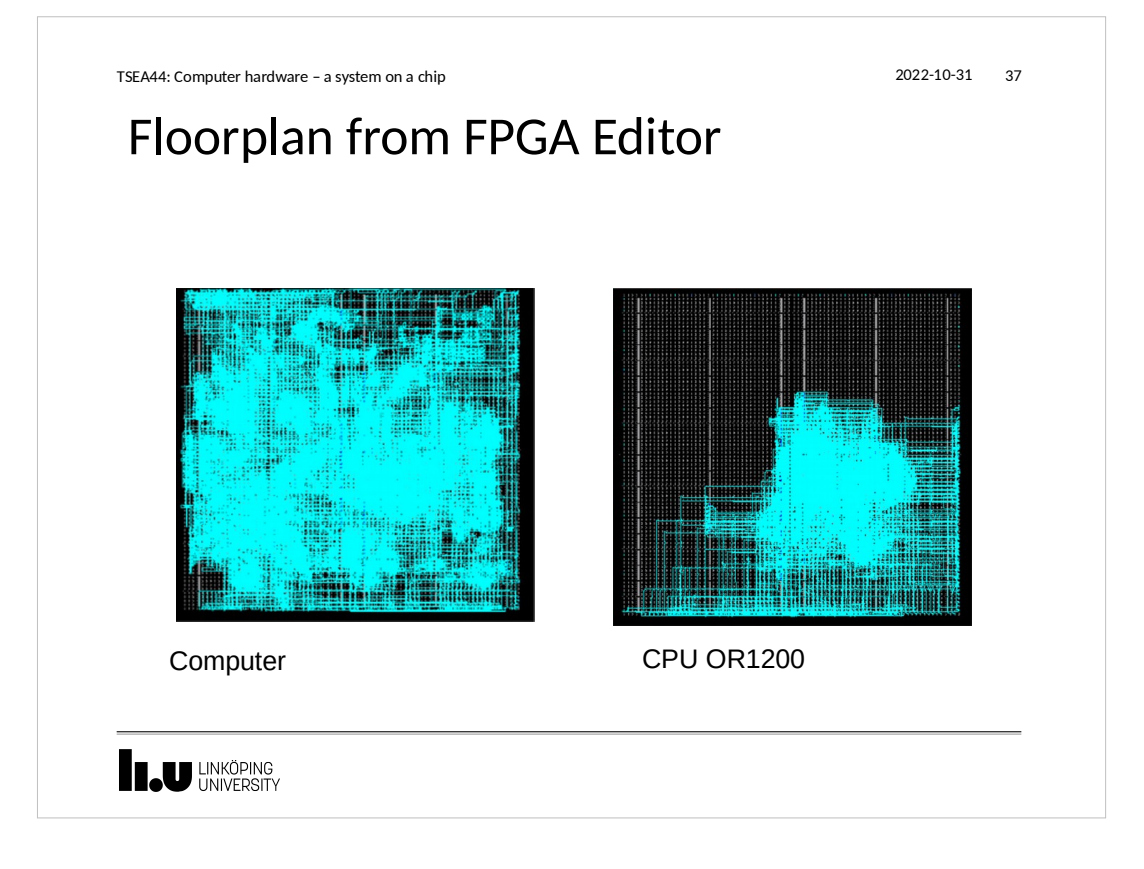

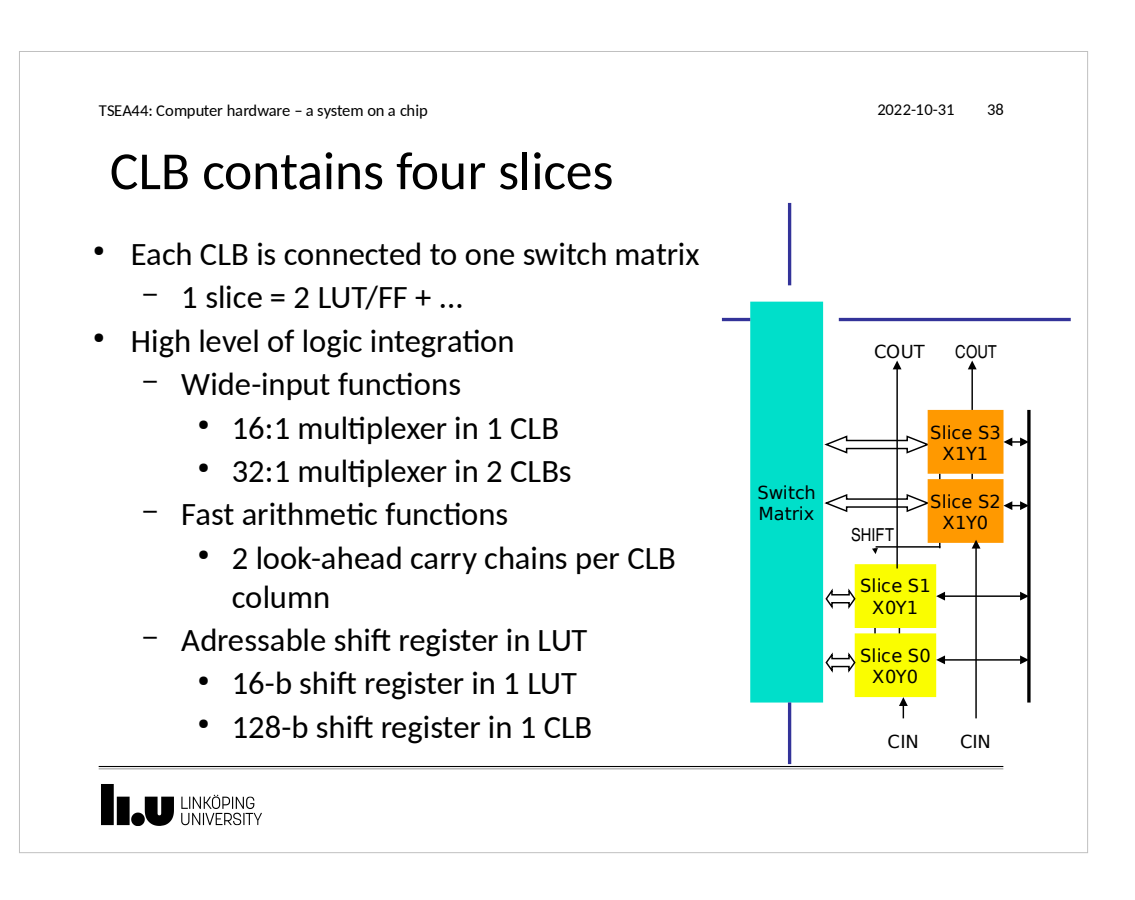

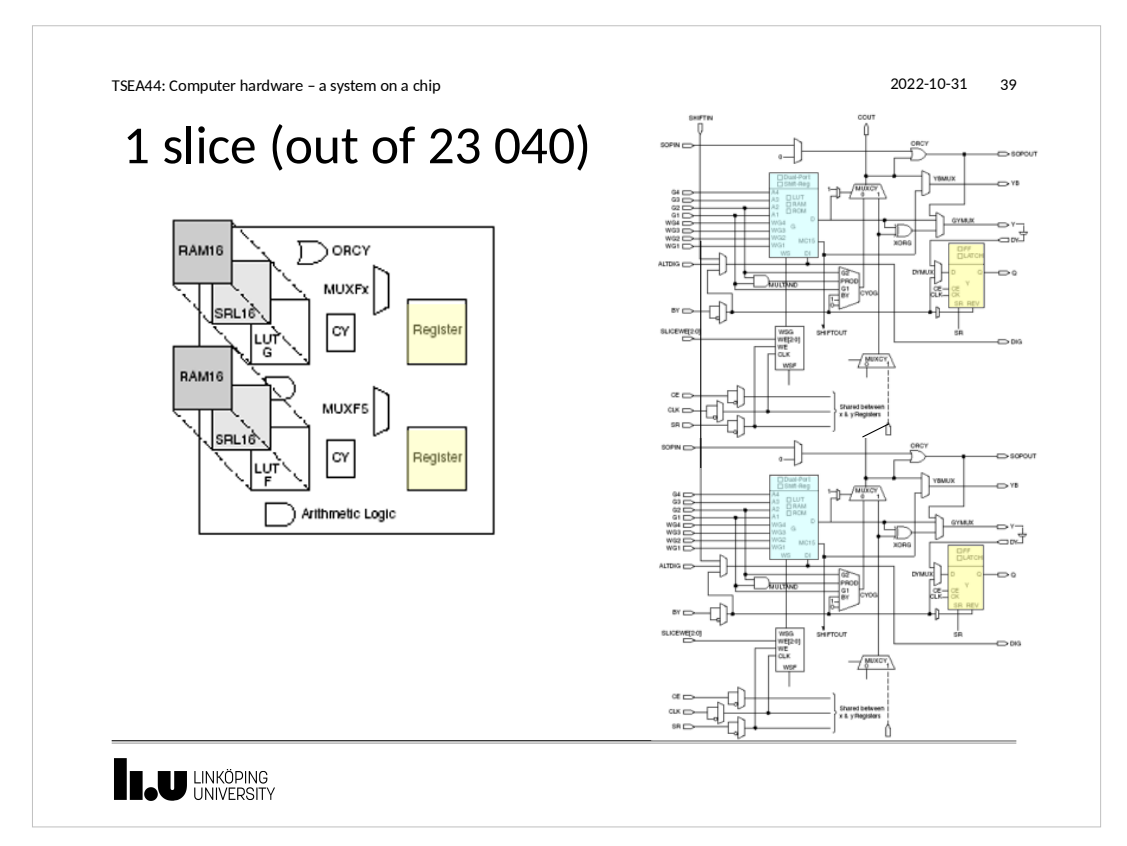

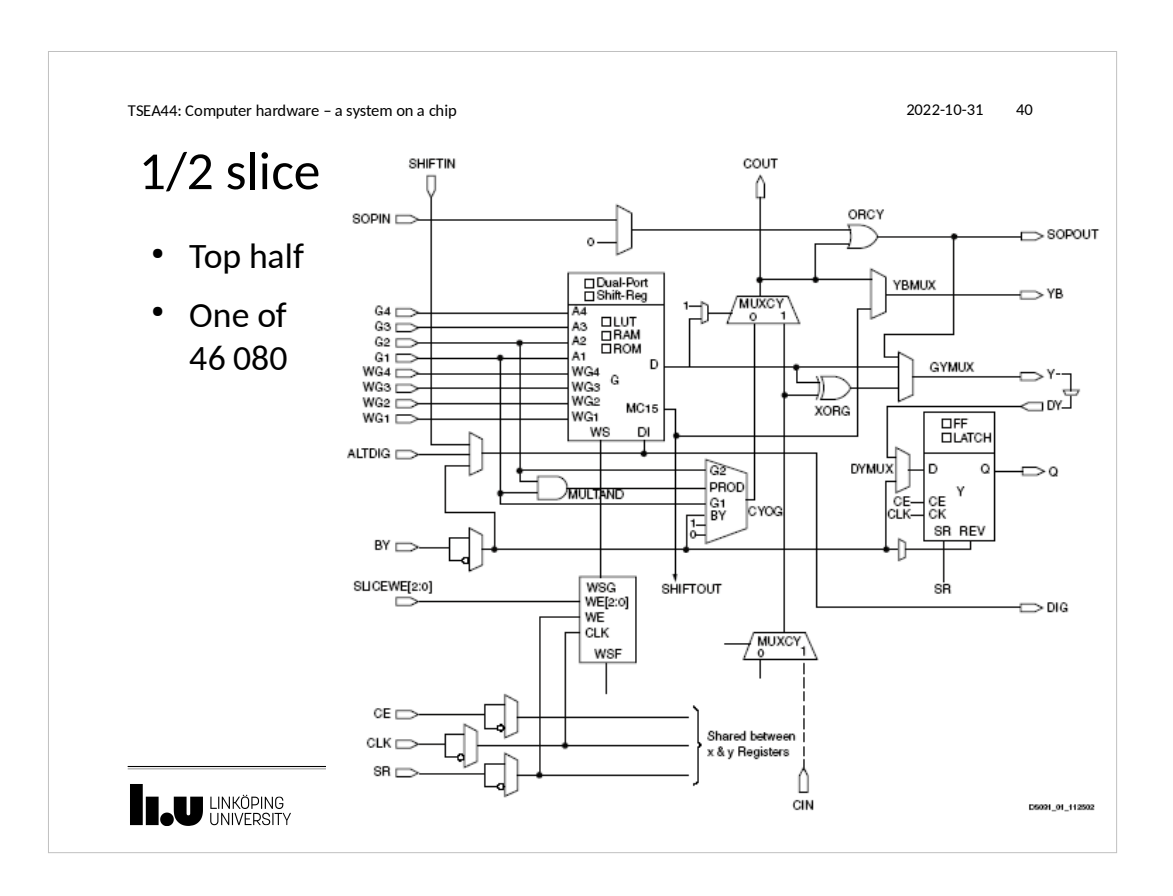

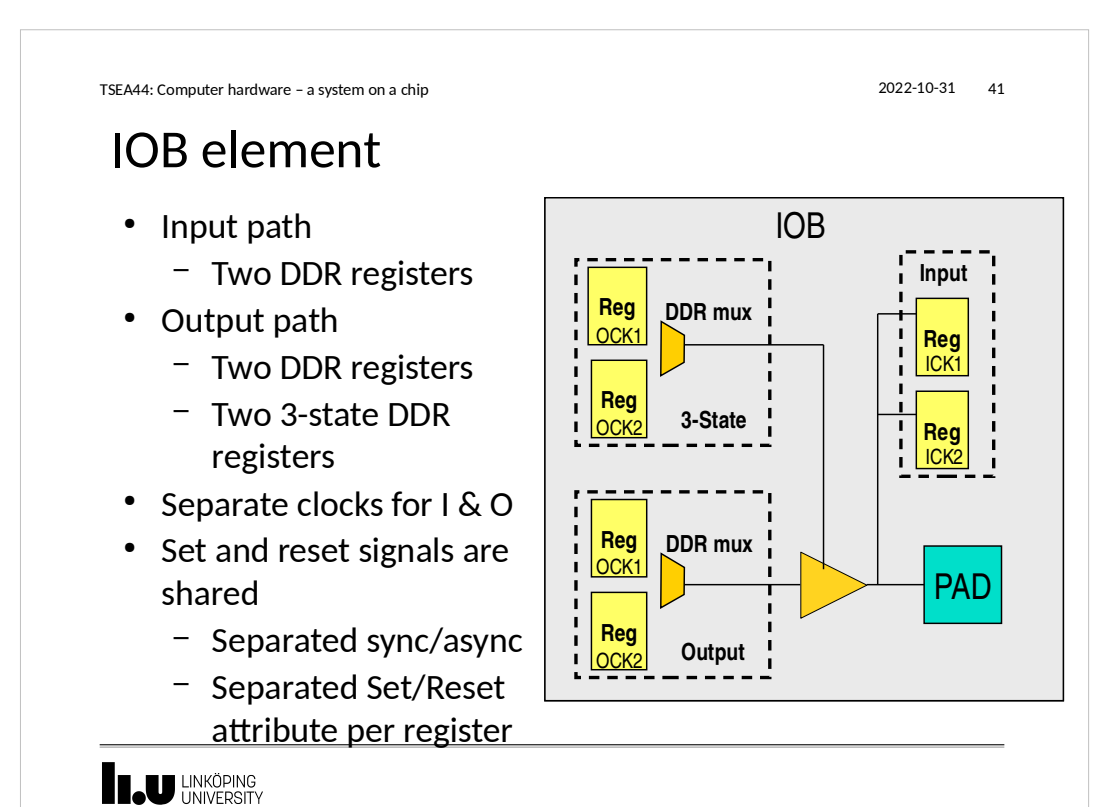

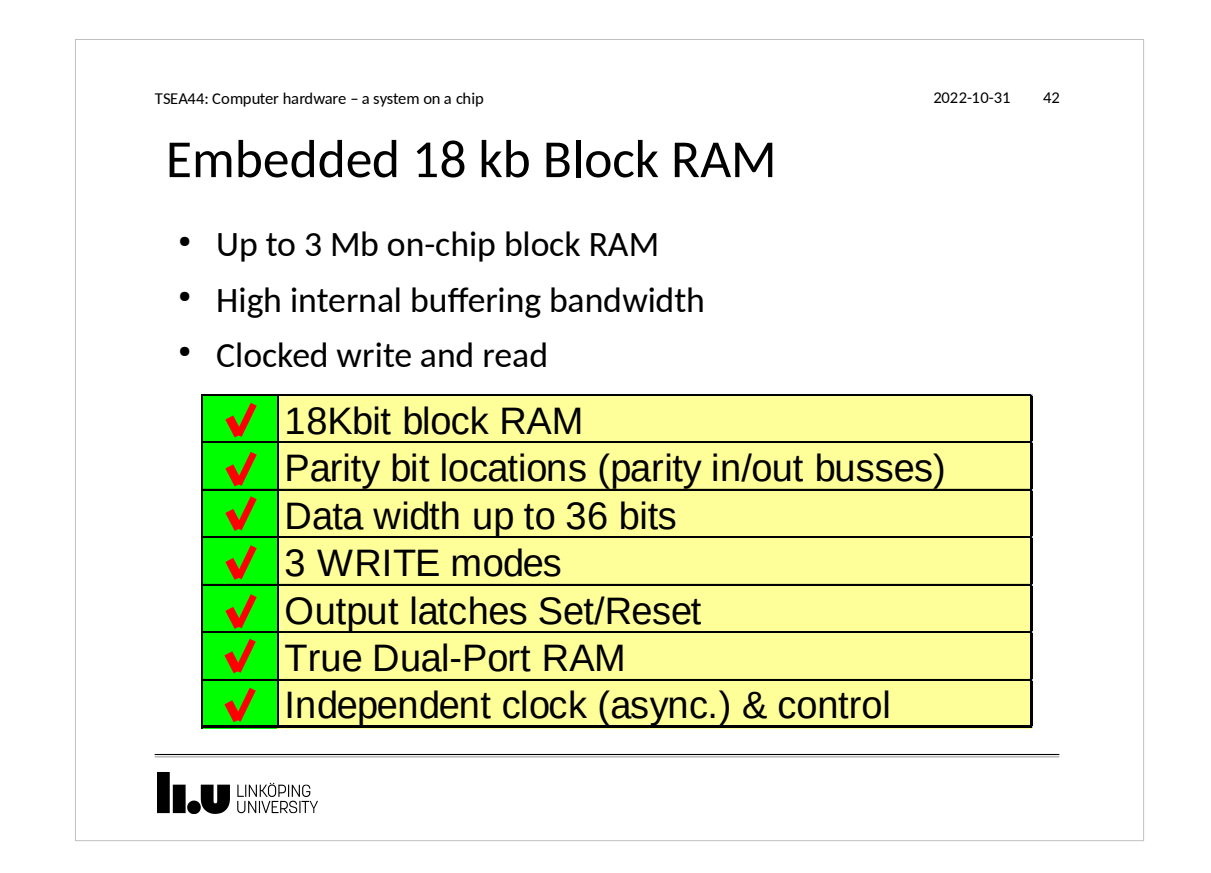

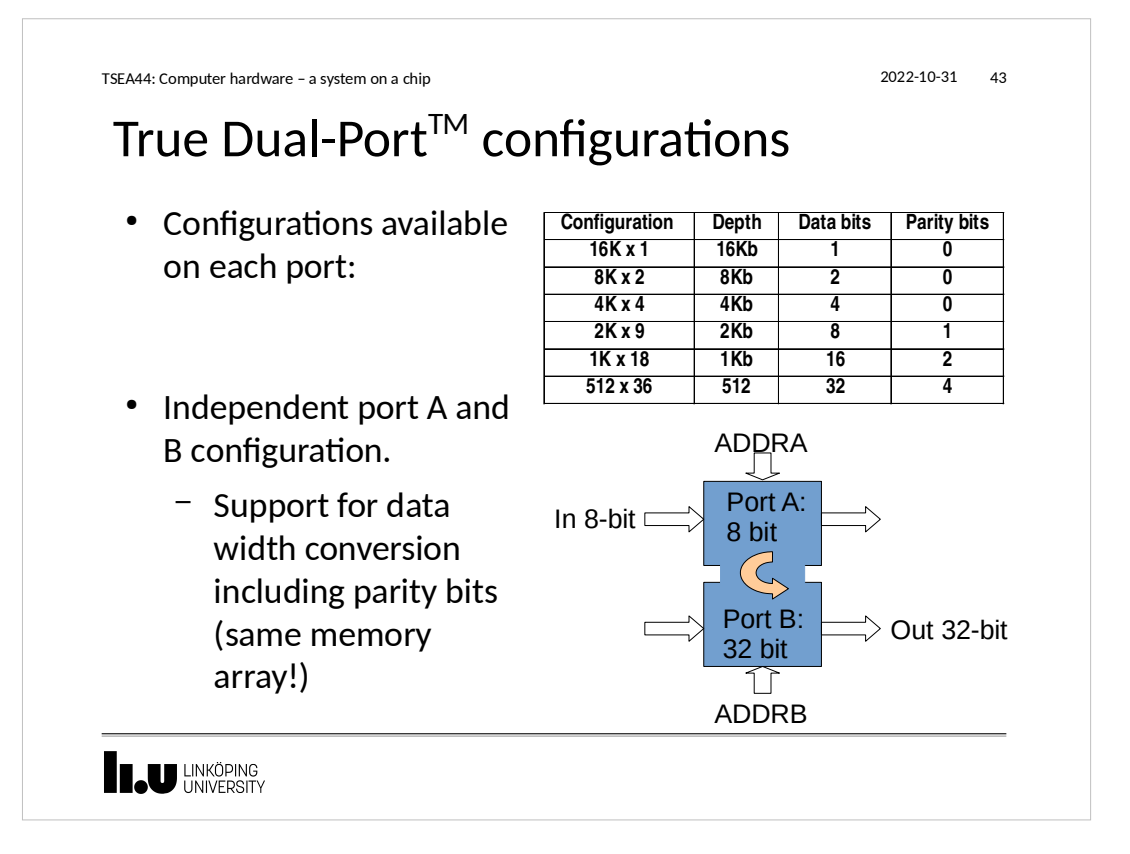

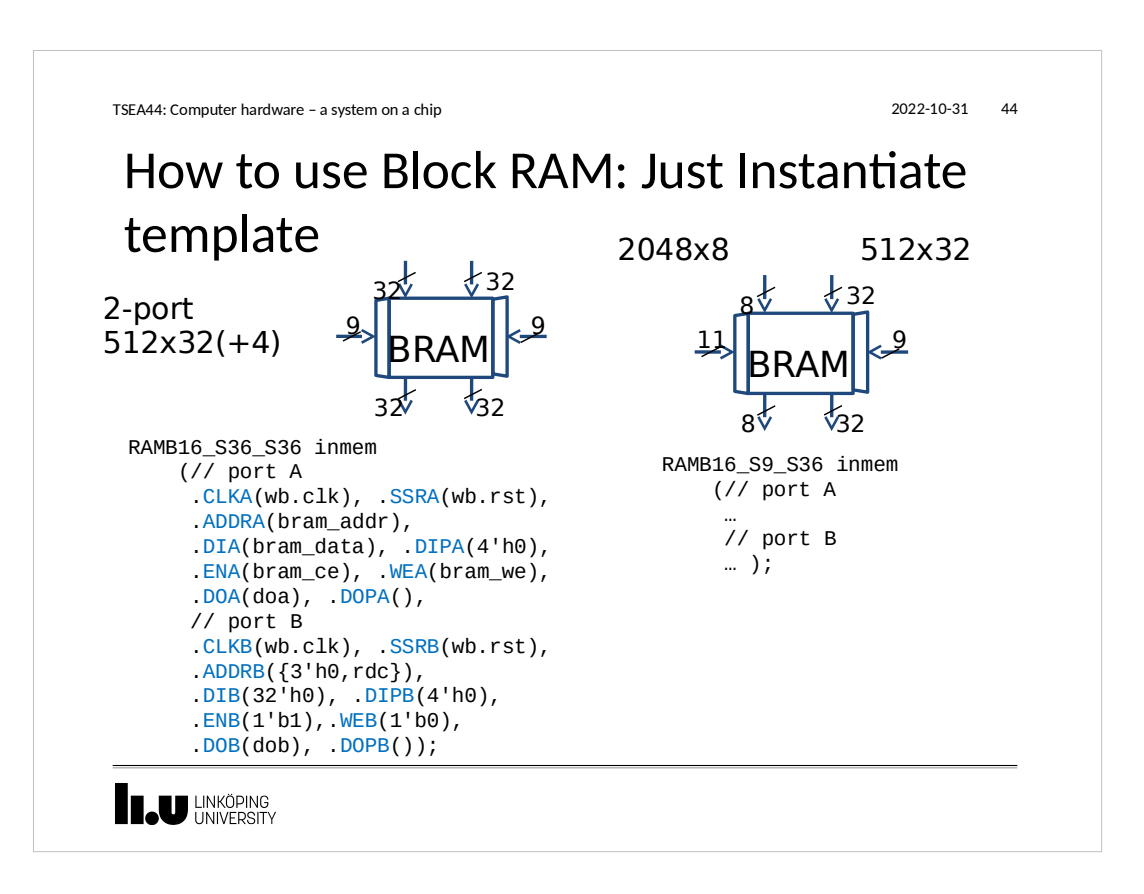

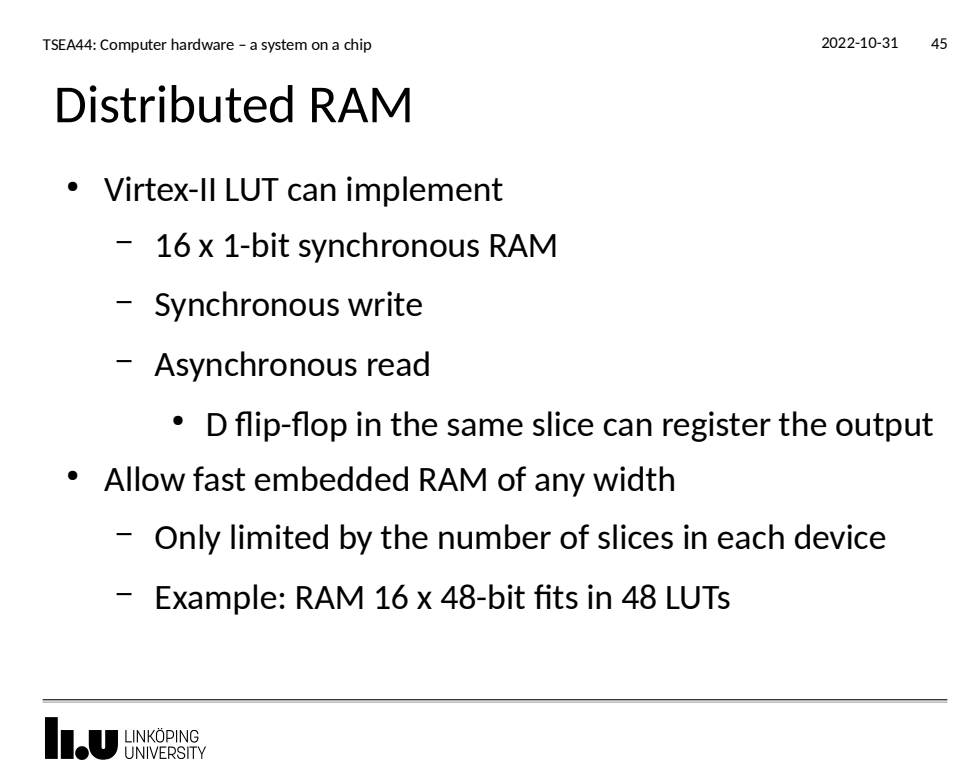

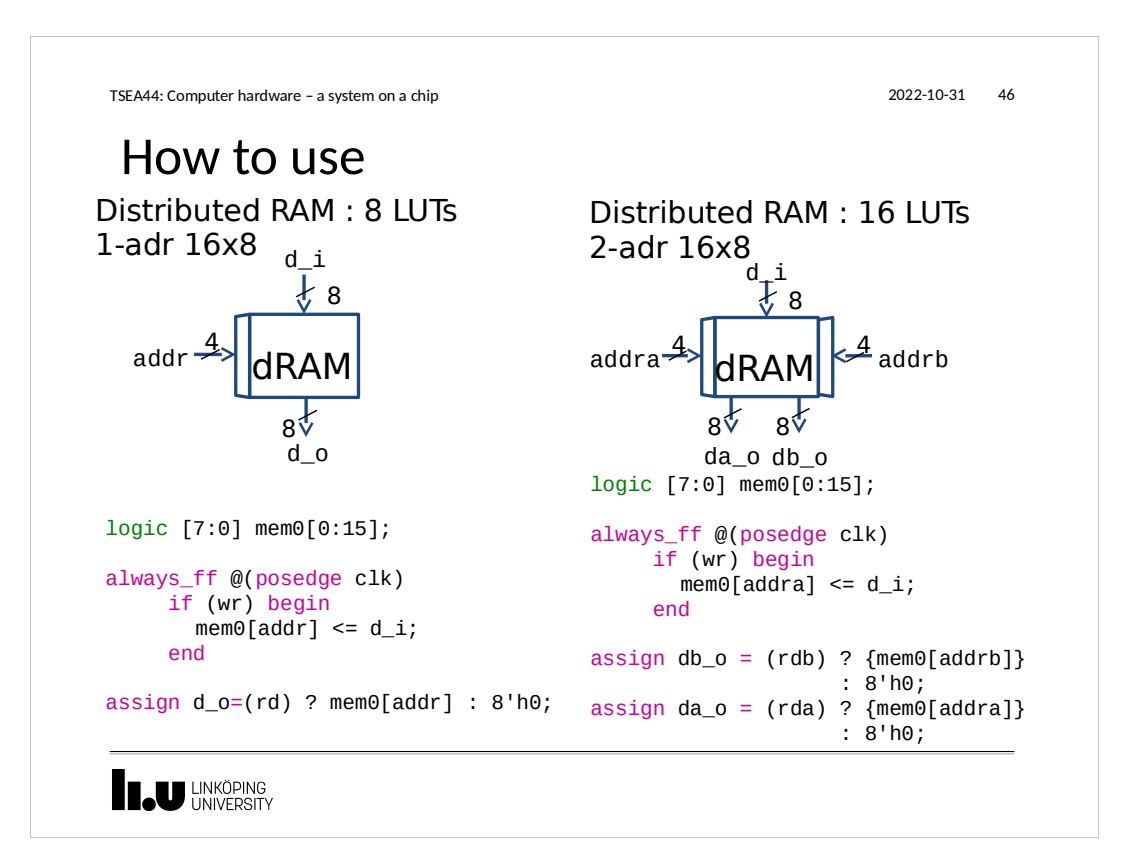

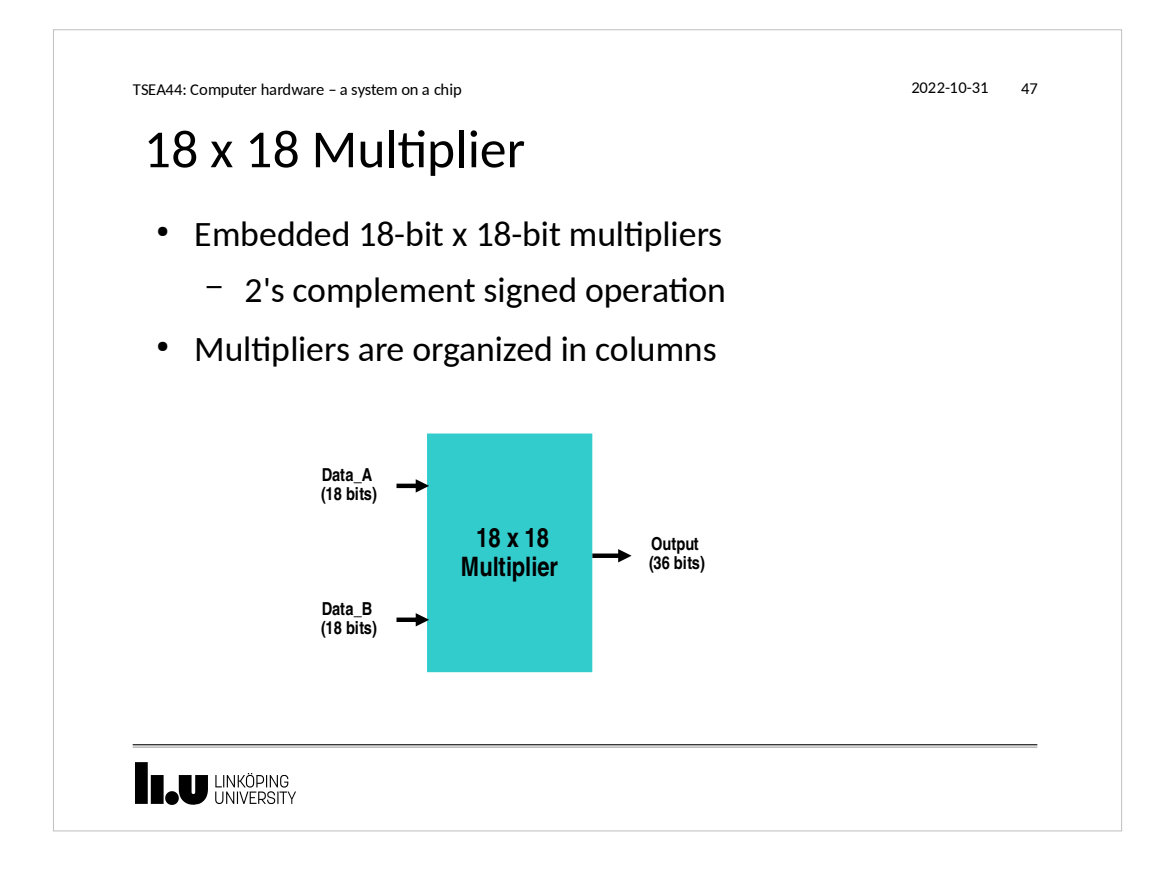

```
TSEA44: Computer hardware – a system on a chip 2022-10-31 48
counter
module dec(
  input clk,rst
  output u);
     reg u;
     reg [3:0] q;
     always_ff @(posedge clk or posedge rst)
      if (rst)
      q <= 4'h0;
      else if (q == 9) 
      q <= 4'h0;
        else
         q <= q+1;
     always_ff @(posedge clk)
      if (q == 9) 
        u \le 1<sup>b1</sup>;
        else
         u <= 1'b0;
 endmodule
IL UNKÖPING
```
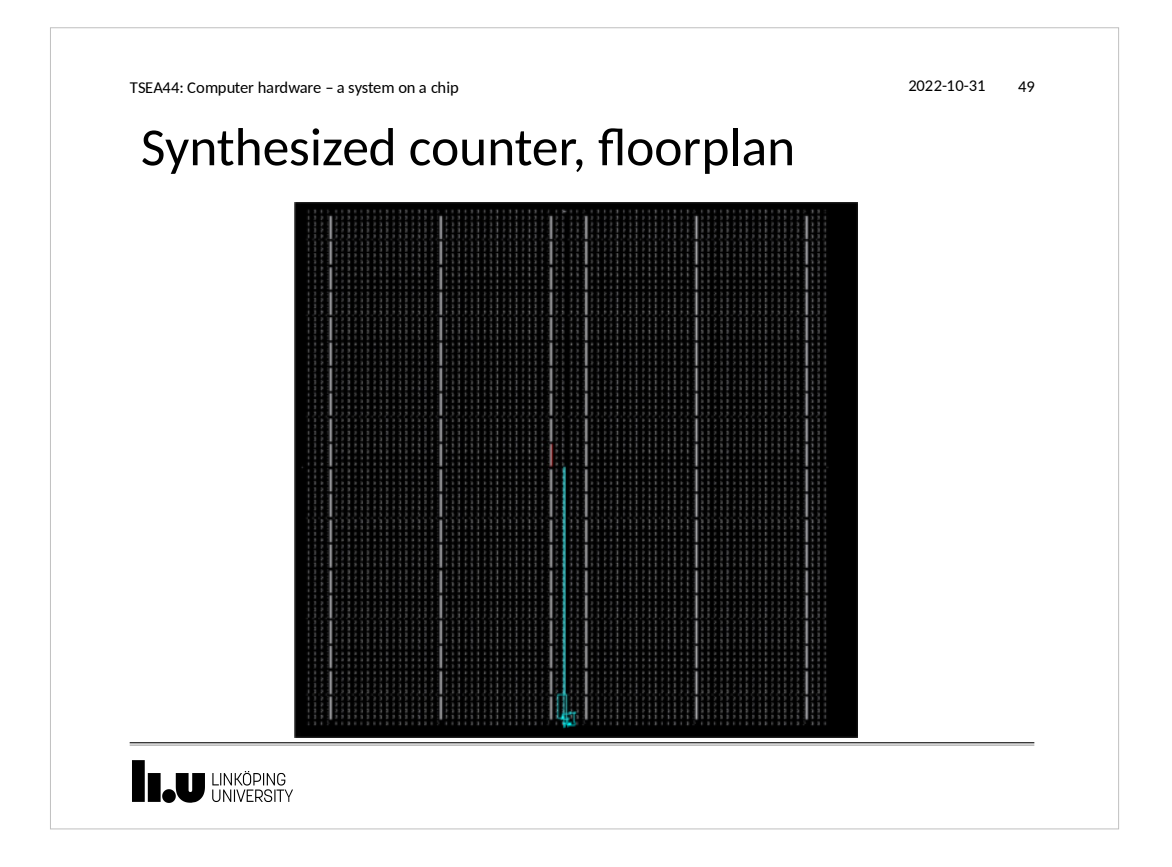

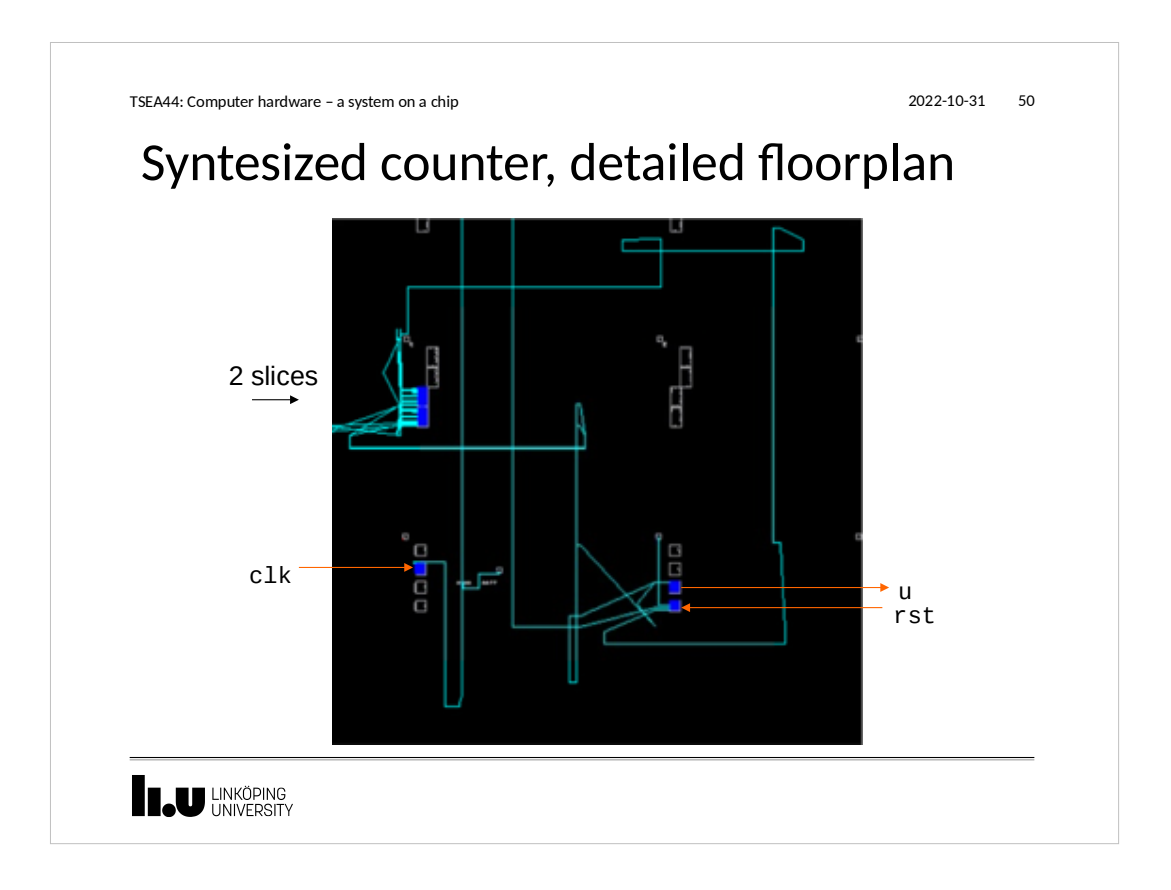

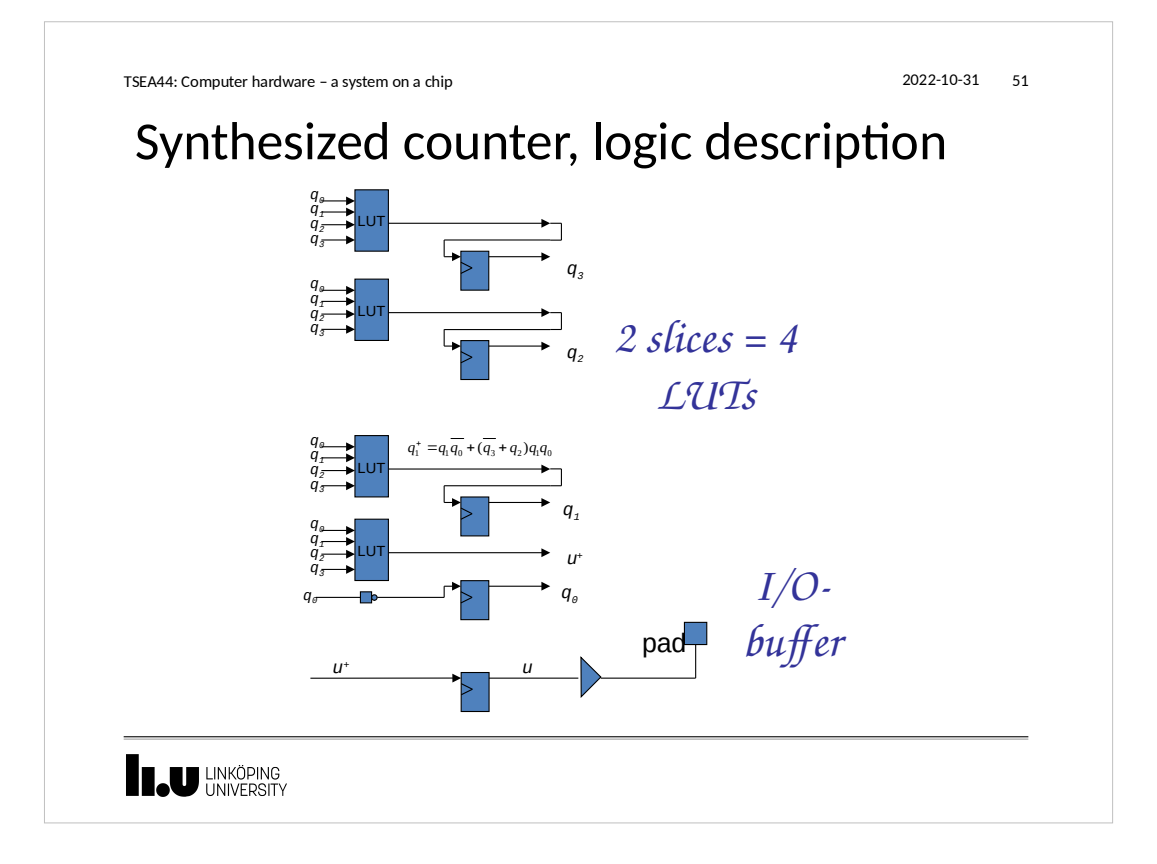

TSEA44: Computer hardware – a system on a chip 2022-10-31 52 Hints for lab work • Remember to think hardware! – Draw block diagrams (required!) – Each block should be simple to translate to verilog • Counters • Registers ● Boolean expressions, arithmetic operations • State machines – Use testbenches and simulate to verify behavor – Finally test on hardware **ILU LINKÖPING** 

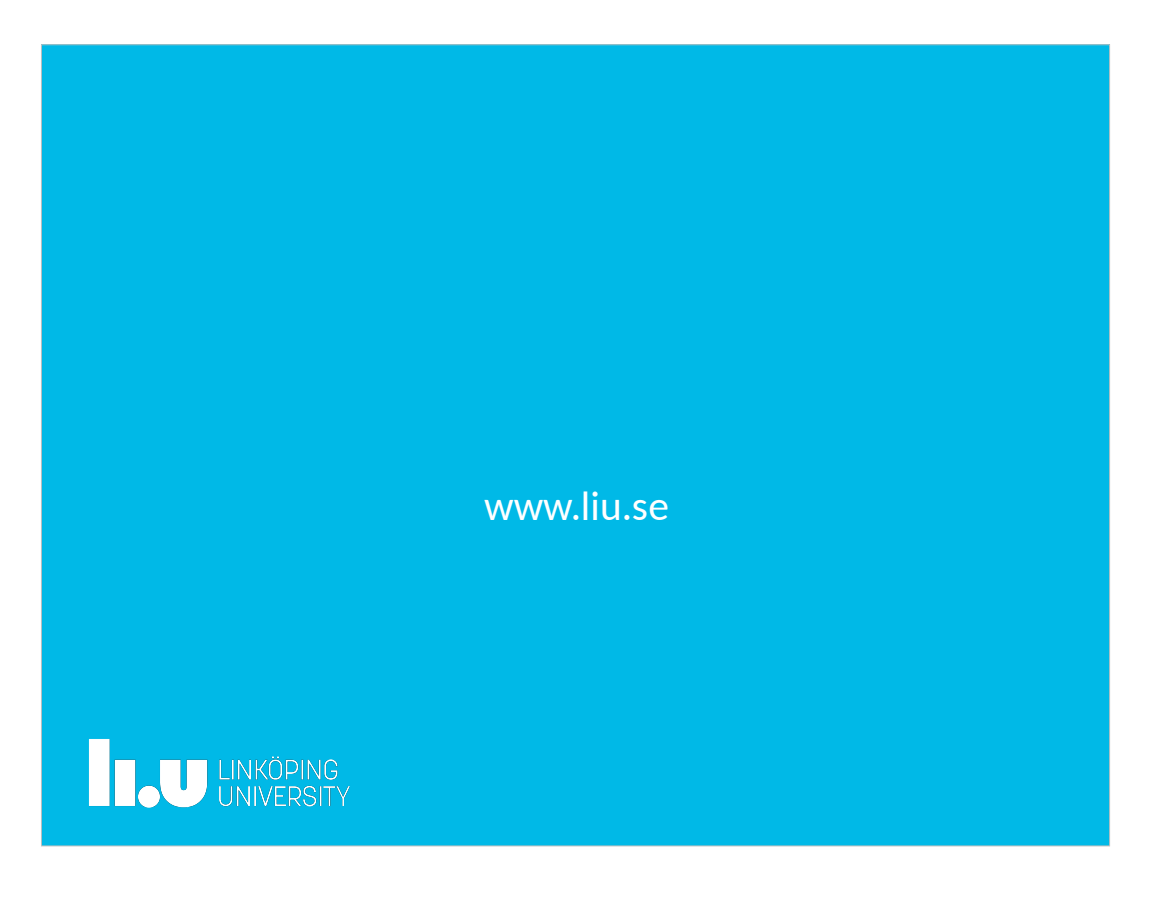